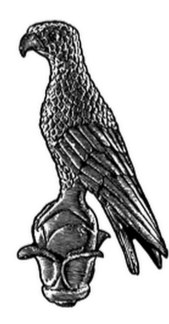

## Πανεπιστήµιο Ιωαννίνων Τµήµα Πληροφορικής και Τηλεπικοινωνιών

## **Μελέτη και Υλοποίηση Νευρωνικών ∆ικτύων σε Υπολογιστικά Περιβάλλοντα Βαθειάς Μάθησης**

Πτυχιακή Εργασία του Ιωάννη Σαµαρτζή

**Επιβλέπων :** Σταύρος Π. Αδάµ Επίκουρος Καθηγητής

30 Σεπτεµβρίου 2021

**Study and Implementation of Neural Networks in Deep Learning Computing Environments**

#### **Εγκρίθηκε από τριµελή εξεταστική επιτροπή**

΄Αρτα, 30/9/21

#### **ΕΠΙΤΡΟΠΗ ΑΞΙΟΛΟΓΗΣΗΣ**

- 1. Επιβλέπων Καθηγητής Σταύρος Π. Αδάµ Επίκουρος καθηγητής
- 2. Μέλος Επιτροπής Γρηγόριος ∆ουµένης Επίκουρος καθηγητής
- 3. Μέλος Επιτροπής ∆ηµήτριος Λιαροκάπης Λέκτορας

©Σαµαρτζής Ιωάννης,2021. Με επιφύλαξη παντός δικαιώµατος.All rights reserved.

#### **∆ήλωση µη λογοκλοπής**

∆ηλώνω υπεύθυνα και γνωρίζοντας τις κυρώσεις του Ν. 2121/1993 περί Πνευµατικής Ιδιοκτησίας, ότι η παρούσα πτυχιακή εργασία είναι εξ ολοκλήρου αποτέλεσµα δικής µου ερευνητικής εργασίας, δεν αποτελεί προϊόν αντιγραφής ούτε προέρχεται από ανάθεση σε τρίτους. ΄Ολες οι πηγές που χρησιµοποιήθηκαν (κάθε είδους, µορφής και προέλευσης) για τη συγγραφή της περιλαµβάνονται στη ϐιβλιογραφία.

Σαµαρτζής Ιωάννης

Υπογραφή

#### **ΕΥΧΑΡΙΣΤΙΕΣ**

Θα ήθελα να ευχαριστήσω ϑερµά τον καθηγητή κ. Σταύρο Αδάµ κυρίως για την εµπιστοσύνη που µου έδειξε, καθώς επίσης και για την πολύτιµη ϐοήθεια και καθοδήγηση στην επίλυση διάφορων ϑεµάτων κατά τη διάρκεια υλοποίησης της πτυχιακής εργασίας.

Θα ήθελα επίσης να απευθύνω τις ευχαριστίες µου στους γονείς µου, οι οποίοι στήριξαν τις σπουδές μου με διάφορους τρόπους, φροντίζοντας για την καλύτερη δυνατή µόρφωση µου.

#### **Περίληψη**

Η ϐαθιά µάθηση είναι µια τεχνολογία **τεχνητής νοηµοσύνης** (ΑΙ) που µιµείται τη λειτουργία του ανθρώπινου εγκεφάλου, επεξεργάζεται δεδοµένα και δηµιουργεί πρότυπα για χρήση στη λήψη αποφάσεων. Τα πιό γνωστά περιβάλλοντα σχεδίασης και ανάπτυξης νευρωνικών δικτύων ϐαθιάς µάθησης ϐασίζονται στη γλώσσα προγραµµατισµού **python**. Αν ένα πρόβληµα λυθεί σε **python**, η µεταφορά του δικτύου ϐαθιάς µάθηση σε κάποιο άλλο σύστηµα δεν είναι εύκολη, δεδοµένου ότι είναι µια γλώσσα που έχει κατασκευαστεί µε σκοπό την αναγνωσιµότητα του κώδικα και η σύνταξή του να επιτρέπει στους προγραµµατιστές να εκφράζουν έννοιες σε λιγότερες γραµµές κώδικα. Αυτό την καθιστά δύσκολη στο να αναλυθεί και να επεκταθεί σε κάποιο άλλο περιβάλλον. Στην παρούσα πτυχιακή γίνεται µελέτη στα **δίκτυα ϐαθιάς µάθησης** και συγκεκριµένα στα **συνελικτικά δίκτυα** (που χρησιµοποιούνται κυρίως σε προβλήµατα ταξινόµησης εικόνων), µε διάφορες ϐιβλιοθήκες στην **python3**. Πραγµατοποιείται επίδειξη µιας υλοποίησης που δηµιουργεί ένα δίκτυο στο περιβάλλον της C++ µε δεδοµένα από το περιβάλλον του **pytorch**. Τέλος, γίνεται εκτίµηση της εγκυρότητας και της ακρίβειας του λογισµικού σε σχέση µε το **pytorch** (χρησιµοποιώντας µια τυχαία εικόνα), µε στόχο τη µελέτη των προοπτικών της χρήσης του σε εφαρµογές και ενσωµατωµένα συστήµατα.

**Λέξεις-κλειδιά**: Python, Pytorch, Τεχνητή νοηµοσύνη, ∆ίκτυα ϐαθιάς µάθησης, Συνελικτικά δίκτυα

#### **Abstract**

Deep learning is an **artificial intelligence** technology that mimics the functioning of the human brain, it processes data and creates patterns for decision making. The most popular deep learning neural network design and development environments are based on the **Python** programming language. If a problem is solved in python, deploying the deep learning network to another system is not straightforward and not as easy as it might sound to be, because **Python** is a language designed for code readability and also allow developers to express concepts in fewer lines of code. This makes it difficult to analyze and extend to another environment. In this dissertation we study about **deep learning networks** and in particular on the subject of **convolutional neural networks** (used mainly for image data and classification problems), applying various libraries of **python3**. Then, an implementation that creates a network in C++ with data from **pytorch** is demonstrated. Finally, the validity and accuracy of the software is evaluated in relation to pytorch (using a random image), with the aim of studying the prospects of its use in applications and embedded systems.

**Keywords**:python, pytorch, artificial intelligence, deep learning networks, convolutional neural networks

# **Περιεχόµενα**

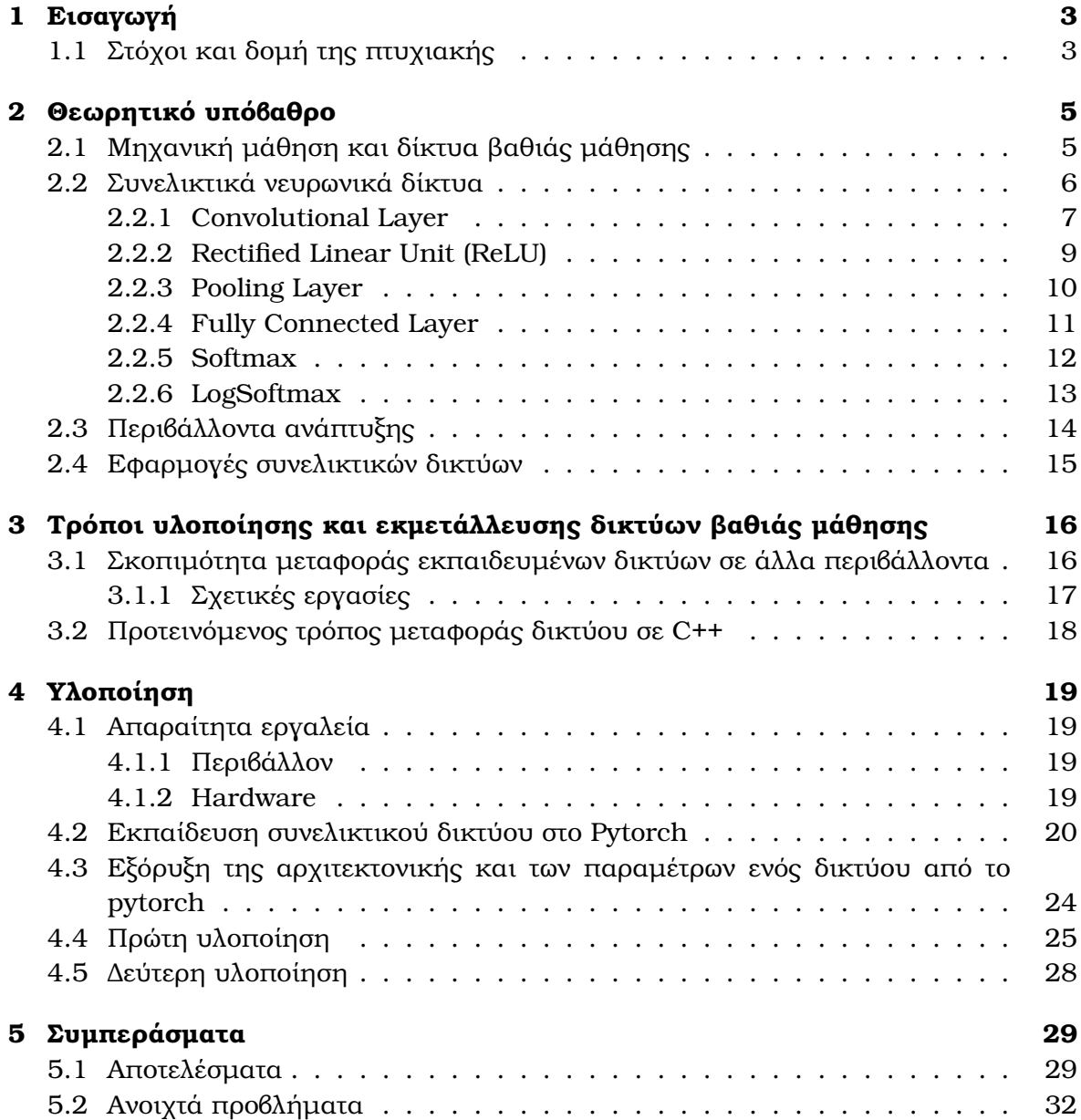

# **Κατάλογος Σχηµάτων**

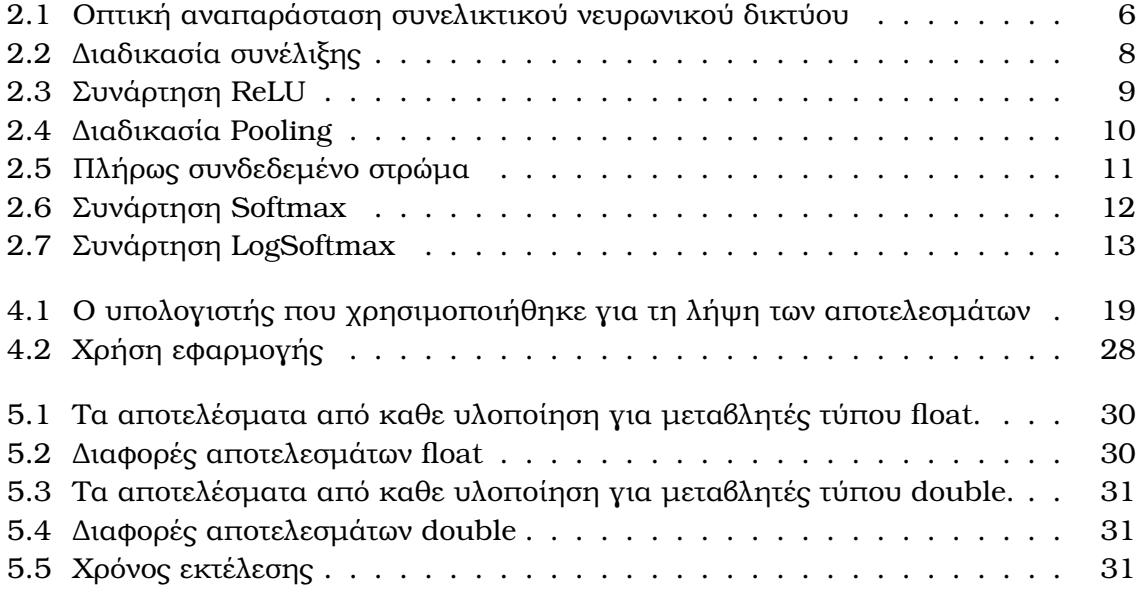

## <span id="page-10-0"></span>**Κεφάλαιο 1**

## **Εισαγωγή**

### <span id="page-10-1"></span>**1.1 Στόχοι και δοµή της πτυχιακής**

Οι στόχοι της πτυχιακής αφορούν την µελέτη των δικτύων ϐαθιάς µάθησης µε έµφαση στα συνελικτικά δίκτυα, στην python, την ανάλυση των στρωµάτων τους και τη πεϱιγραφή του περιβάλλοντος ανάπτυξης. Επίσης µελετάται και αναλύεται η διαδικασία µεταφοράς του αποτελέσµατος σχεδίαης ενός συνελικτικού δικτύου από ένα περιβάλλον ϐασισµένο σε κώδικα πψτηον ή C++ ανεξάρτητα από κάποιο συγκεκριµένο περιβάλλον. Τέλος, περιγράφεται το λογισµικό, που κατασκευάστηκε µε σκοπό να ενσωµατώνει συνελικτικά δίκτυα στη C++ , τα οποία έχουν εκπαιδευτεί στο pytorch .

#### **∆οµή της Πτυχιακής**

Εκτός από το συγκεκριµένο πρώτο κεφάλαιο όπου περιγράφεται το ϑέµα που πραγµατεύεται η πτυχιακή οι υπόλοιπες ενότηταες έχουν ως εξής :

Το δεύτερο κεφάλαιο αφορά στο ϑεωρητικό υπόβαθρο της πτυχιακής. Περιγράφεται η µηχανική µάθηση µαζί µε τα δίκτυα ϐαθιάς µάθησης και έπειτα τα συνελικτικά νευρωνικά δίκτυα. Στη συνέχεια περιγράφεται το περιβάλλον ανάπτυξης λογισµικού της python, ο τρόπος λειτουργίας της, και οι δυνατότητες που παρέχει για τα δίκτυα ϐαθιάς µάθησης. Τέλος γίνονται κάποιες αναφορές στις εφαρµογές που χρησιµοποιούν συνελικτικά δίκτυα.

Στο τρίτο κεφάλαιο περιγράφεται το πρόβληµα που υπάρχει µε την µεταφορά εκπαιδευµένων δικτύων από ένα περιβάλλον σε κάποιο άλλο. Ενδεικτικα παρουσιάζονται διάφορες υλοποιήσεις για την επίλυση αυτού του προβλήµατος, ενώ στο τέλος του κεϕαλαίου παρουσιάζονται υπάρχουσες υλοποιήσεις που λύνουν αυτό το πρόβληµα. Στο τέλος του κεφαλαίου παρουσιάζεται η δική µου πρόταση για την επίλυση αυτού του προβλήµατος.

Στο τέταρτο κεφάλαιο παρουσιάζονται τα εργαλεία που χρησιµοποιήθηκαν για να υλοποιηθεί ένα λογισµικό που λύνει το πρόβληµα που περιγράφεται στο τρίτο κεφάλαιο, έχουν γίνει δύο υλοποιήσεις, µια σε python και µία σε C++. Τέλος συγκρίνονται τα αποτελέσµατα που ϐγάζουν τα λογισµικά σε σχέση µε τα αρχικά αποτελέσµατα που πήραµε από ένα παράδειγµα εκπαίδευσης σε pytorch.

Στο πέµπτο και τελευταίο κεφάλαιο γίνεται ανακεφαλαίωση, της µέχρι τώρα έρευνας και υλοποίησης πάνω στο αντικείµενο που απασχολεί η συγκεκριµένη εργασία. Γίνεται ανάλυση και συζήτηση των συµπερασµάτων και επίσης αναφορά σε µελλοντικές αναβαθµίσεις του ήδη υπάρχοντος λογισµικού.

## <span id="page-12-0"></span>**Κεφάλαιο 2**

## **Θεωρητικό υπόβαθρο**

### <span id="page-12-1"></span>**2.1 Μηχανική µάθηση και δίκτυα ϐαθιάς µάθησης**

Η ϐαθιά µάθηση είναι ένα από τα υποσύνολα της µηχανικής µάθησης που χρησιµοποιεί αρχιτεκτονικές µηχανών µάθησης όπως τα νευρωνικά δίκτυα που χαρακτηϱίζονται από ένα σηµαντικό αριθµό διαφορετικών επιπέδων επεξεργασίας. Τα επίπεδα αυτά που συχνά ονοµάζονται και στοιβαγµένες αρχιτεκτονικές (σταςκεδ αρςηιτεςτυϱες) έχουν αποδειχτεί ιδιαίτερα αποτελεσµατικά στην επίλυση σύνθετων προβληµάτων ταξινόµησης σύνθετων δεδοµένων όπως οι εικόνες, οι εικονοροές και οι πολυπλοκες χρονοσειρές.

Συνήθως, η ϐαθιά µάθηση είναι µια διαδικασία εκπάιδευσης του µηχανισµού µάθησης (learner) χωρίς επίβλεψη ή µε ηµιεπίβλεψη. Η ϐαθιά µάθηση ϐασίζεται στη µάθηση µε αναπαράσταση. Αντί να χρησιµοποιεί αλγόριθµους για συγκεκριµένες εργασίες, µαθαίνει από αντιπροσωπευτικά παραδείγµατα. Για παράδειγµα, εάν ϑέλουµε να δηµιουργήσουµε ένα µοντέλο που ϑα αναγνωρίζει ένα πρότυπο, ϑα πρέπει να προετοιµαστεί ένα σύνολο δεδοµένων που περιλαµβάνει πολλές διαφορετικές εικόνες από το συγκεκριµένο πρότυπο. Η µηχανική µάθηση επιχειρεί να αποσπάσει νέες γνώσεις από ένα µεγάλο σύνολο προ επεξεργασµένων δεδοµένων, ακολουθεί ένα σύνολο κανόνων που καθορίζονται από ειδικούς.

Τα δίκτυα ϐαθιάς µάθησης χρησιµοποιούν µεγάλες ποσότητες δεδοµένων, χρειάζονται περισσότερο χρόνο για να εκπαιδευτούν και εξάγουν ακριβή συµπεράσµατα από ακατέργαστα δεδοµένα, χωρίς να γνωρίζουµε ποια είναι τα ιδιαίτερα χαρακτηριστικά που αντιπροσωπεύουν οι νευρώνες και µπορούν να χρησιµοποιηθούν για την επίλυση πολλών προβληµάτων. ΄Ενα από τα πλεονεκτήµατα που προσφέρουν αυτά τα δίκτυα είναι η ικανότητά τους να εντοπίσουν µοτίβα και ανωµαλίες σε µεγάλο όγκο ακατέργαστων δεδοµένων, επιτρέποντάς µας να κάνουµε ανακαλύψεις σε δεδοµένα ακόµη και όταν δεν είµαστε σίγουροι τι προσπαθούµε να ϐρούµε καθώς δεν είναι εύκολο να αιτιολογήσουµε τα συµπεράσµατα που προκύπτουν. Εποµένως, είναι δύσκολο να εκτιµηθεί η απόδοση του µοντέλου επειδή δεν γνωρίζουµε ποια είναι η έξοδος που πρέπει να έχει.

Τέλος η κατασκευή αλγορίθµων ϐαθιάς εκµάθησης είναι πολύ δαπανηρή. Χρειάζεται εξειδικευµένο προσωπικό που έχει εκπαιδευτεί να εργάζεται µε εξελιγµένα µαθηµατικά. Επιπλέον, η ϐαθιά µάθηση χρειάζεται πολλούς υπολογιστικούς πόρους. Απαιτούνται ισχυροί επεξεργαστές, κάρτες γραφικών και πολλή µνήµη για την εκπαίδευση των µοντέλων. Απαιτείται µεγάλος αποθηκευτικός χώρος για την αποθήκευση δεδοµένων εισόδου, παραµέτρων ϐαρών και λειτουργιών ενεργοποίησης. Μερικές ϕορές οι αλγόριθµοι ϐαθιάς µάθησης γίνονται τόσο πεινασµένοι για υπολογιστική δύναµη που οι χρήστες προτιµούν άλλους αλγόριθµους, ϑυσιάζοντας την ακρίβεια των προβλέψεων [\[1\]](#page-40-0).

<span id="page-13-1"></span>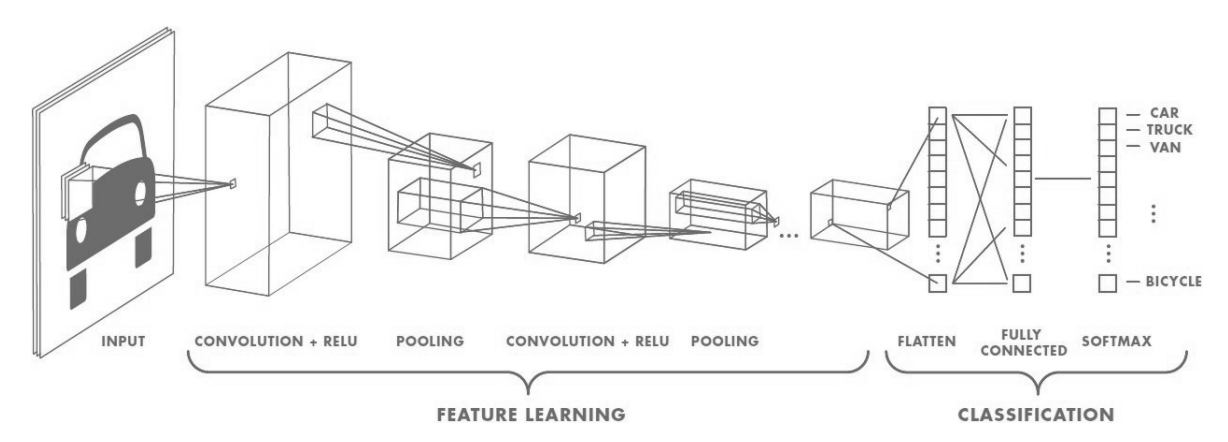

#### <span id="page-13-0"></span>**2.2 Συνελικτικά νευρωνικά δίκτυα**

Σχήµα 2.1: Οπτική αναπαράσταση συνελικτικού νευρωνικού δικτύου

Τα νευρωνικά δίκτυα όπως περιγράφεται στο [\[2\]](#page-40-1), αποτελούν υποσύνολο της µηχανικής µάθησης και ϐρίσκονται στο επίκεντρο των τεχνικών ϐαθιάς εκµάθησης. Αποτελούνται από στρώµατα κόµβων, που περιέχουν ένα επίπεδο εισόδου, ένα ή περισσότερα κρυµµένα στρώµατα και ένα επίπεδο εξόδου. Κάθε κόµβος συνδέεται µε έναν άλλο και έχει σχετικό ϐάρος και κατώφλι.

Εάν η έξοδος οποιουδήποτε µεµονωµένου κόµβου είναι πάνω από την καθορισµένη τιµή κατωφλίου, ο κόµβος αυτός ενεργοποιείται, στέλνοντας δεδοµένα στο επόµενο επίπεδο του δικτύου. ∆ιαφορετικά, δεν µεταβιβάζονται δεδοµένα στο επόµενο επίπεδο του δικτύου.

Τα συνελικτικά νευρωνικά δίκτυα διακρίνονται από τα άλλα νευρωνικά δίκτυα για την ανώτερη απόδοσή τους µε είσοδο δεδοµένων εικόνας. ΄Εχουν τρεις κύριους τύπους στρωµάτων, τα οποία είναι :

- Convolutional Layer
- Pooling Layer
- Fully Connected Layer

Το convolutional layer είναι το πρώτο στρώµα ενός συνελικτικού δικτύου. Μπορούν να ακολουθηθούν από πρόσθετα convolution layer ή pooling layer. Το Fully-connected layer είναι πολλαπλά στρώματα πρόσθιας τροφοδότησης. Με κάθε στρώμα, τα συνελικτικά δίκτυα αυξάνουν την πολυπλοκότητά, προσδιορίζοντας µεγαλύτερα τµήµατα της εικόνας.

Τα πρώτα επίπεδα εστιάζουν σε απλά χαρακτηριστικά, όπως χρώµατα και άκρες. Καϑώς τα δεδοµένα εικόνας προχωρούν µέσα από τα στρώµατα του δικτύου, αρχίζουν να αναγνωρίζουν µεγαλύτερα στοιχεία ή σχήµατα του αντικειµένου µέχρι να προσδιοριστεί τελικά το αντικείµενο.

#### <span id="page-14-0"></span>**2.2.1 Convolutional Layer**

Το convolutional layer είναι το ϐασικό δοµικό στοιχείο ενός συνελικτικού δικτύου και είναι εκεί όπου συµβαίνει το µεγαλύτερο µέρος της επεξεργασίας των δεδοµένων εισόδου. Απαιτεί µερικά στοιχεία, τα οποία είναι τα δεδοµένα εισόδου, ένα ϕίλτρο και ένας χάρτης χαρακτηριστικών.

Ας υποθέσουµε ότι η είσοδος είναι µια έγχρωµη εικόνα. Αυτό σηµαίνει ότι η είσοδος ϑα έχει τρεις διαστάσεις, (δηλαδή τρία κανάλια χρώµατος) που αντιστοιχούν σε RGB. Τα convolutional layers χρησιµοποιούν έναν ανιχνευτή χαρακτηριστικών γνωστός επίσης ως kernel ή ϕίλτρο, ο οποίος ϑα κινείται στα πεδία της εικόνας, ελέγχοντας αν υπάρχει κάποιο χαρακτηριστικό. Αυτή η διαδικασία είναι γνωστή ως συνέλιξη.

Ο ανιχνευτής χαρακτηριστικών είναι µια δισδιάστατη συστοιχία ϐαρών, η οποία αντιπροσωπεύει µέρος της εικόνας. Παρόλο που τα ϕίλτρα µπορούν να ποικίλουν σε µέγεϑος, το σύνηθες είναι ένας πίνακας µεγέθους 3x3. Αυτό καθορίζει επίσης το µέγεθος του δεκτικού πεδίου, δηλαδη την περιοχή της εικόνας εισόδου που επηρεάζεται από το ϕίλτρο. Το ϕίλτρο εφαρµόζεται στη συνέχεια σε µια περιοχή της εικόνας και υπολογίζεται το εσωτερικό γινόµενο µεταξύ των εικονοστοιχείων εισόδου και του ϕίλτρου. ΄Επειτα ο πίνακας εξόδου τροφοδοτείται µε το αποτέλεσµα του εσωτερικού γινοµένου. Στη συνέχεια, το ϕίλτρο µετατοπίζεται κατά ένα ϐήµα, επαναλαµβάνοντας τη διαδικασία έως ότου περάσει απ' ολόκληρη την εικόνα. Η τελική έξοδος από τη σειρά εσωτερικών γινοµένων, είναι γνωστή ως χάρτης χαρακτηριστικών.

<span id="page-15-0"></span>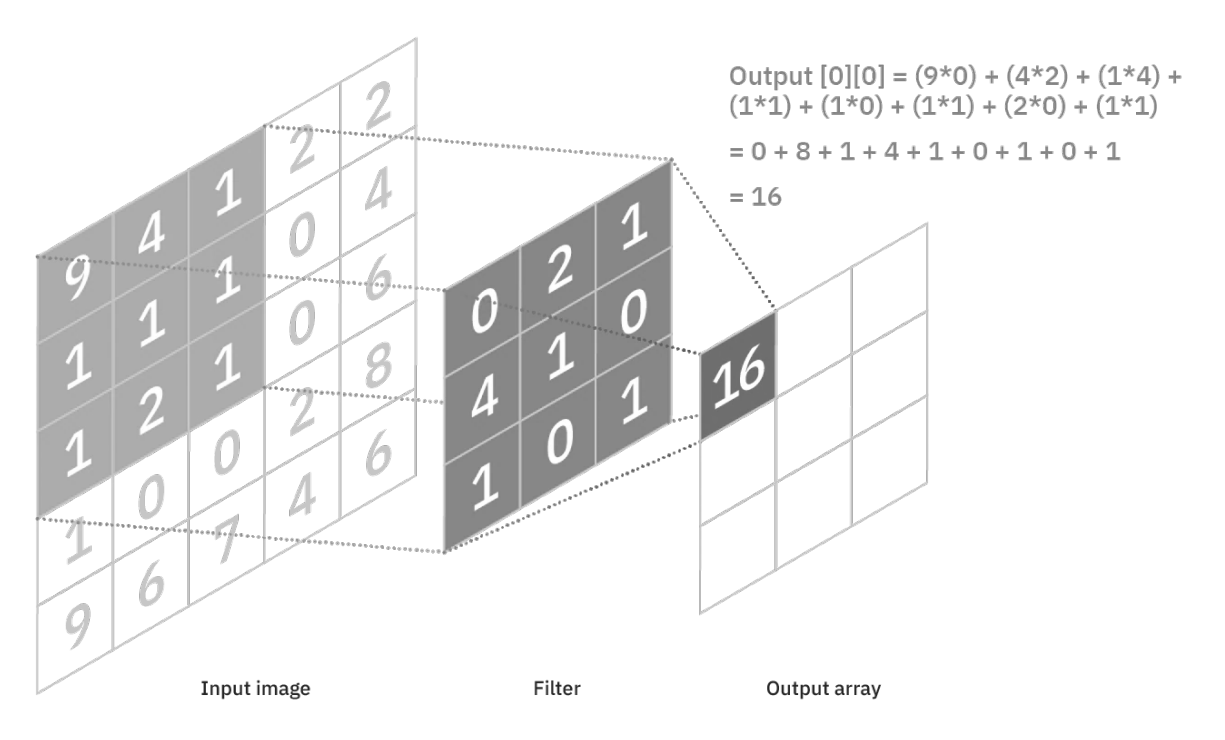

Σχήµα 2.2: ∆ιαδικασία συνέλιξης

Τα ϐάρη στον ανιχνευτή χαρακτηριστικών παραµένουν σταθερά καθώς κινείται πάνω στην εικόνα. Ορισµένες παράµετροι, όπως οι τιµές των ϐαρών, προσαρµόζονται κατά τη διάρκεια της εκπαίδευσης µέσω της διαδικασίας της αντίστροφης διάδοσης (backpropagation) .

Ωστόσο, υπάρχουν τρεις υπερπαράµετροι που επηρεάζουν το µέγεθος της εξόδου που πρέπει να ρυθμιστούν πριν ξεκινήσει η εκπαίδευση του νευρωνικού δικτύου.

- 1. Ο **αριθµός των ϕίλτρων** επηρεάζει το ϐάθος της εξόδου. Για παράδειγµα, τρία ξεχωριστά ϕίλτρα ϑα έδιναν τρεις διαφορετικούς χάρτες χαρακτηριστικών, δηµιουργώντας ϐάθος τριών χαρακτηριστικών.
- 2. **Stride** ή αλλιώς ϐήµα, είναι η απόσταση ή ο αριθµός των εικονοστοιχείων, που διασκελίζει το ϕίλτρο καθώς προχωράει πάνω από τον πίνακα εισόδου. ΄Οσο µεγαλύτερο το ϐήµα τόσο µικρότερος ϑα είναι ο χάρτης χαρακτηριστικών στην έξοδο.
- 3. **Padding** είναι µια λειτουργία που χρησιµοποιείται συνήθως όταν το ϕίλτρο δεν ταιριάζει στην εικόνα εισόδου, δηλαδή όταν ένα µέρος του ϐρήσκετε εκτός της εικόνας εισόδου. Η λειτουργία padding ϑέτει όλα τα στοιχεία που είναι εκτός της εικόνας εισόδου στο µηδέν, παράγοντας µια µεγαλύτερη ή ίσου µεγέθους έξοδο. Υπάρχουν τρεις τύποι padding:
	- **Valid padding**: Σε αυτήν την περίπτωση, η τελευταία συνέλιξη πέφτει έξω εάν οι διαστάσεις δεν ευθυγραµµίζονται.
	- **Same padding**: ∆ιασφαλίζει ότι το επίπεδο εξόδου έχει το ίδιο µέγεθος µε το επίπεδο εισόδου.
	- **Full padding**: Αυξάνει το µέγεθος της εξόδου προσθέτοντας µηδενικά στα όριο της εισόδου.

#### <span id="page-16-0"></span>**2.2.2 Rectified Linear Unit (ReLU)**

Μετά από κάθε λειτουργία σύµπτυξης, ένα συνελικτικό δίκτυο εφαρµόζει έναν µετασχηµατισµό µε Rectified Linear Unit [\[3\]](#page-40-2) (ReLU) (Μονάδα Γραµµικής Ανόρθωσης, ΜΓΑ) στο χάρτη χαρακτηριστικών, εισάγοντας µη γραµµικότητα στο µοντέλο.

Η µονάδα Γραµµικής Ανόρθωσης (ReLU) χρησιµοποιεί την συνάρτηση ενεργοποίησης :

 $ReLU(x) = max(0, x)$ 

<span id="page-16-1"></span>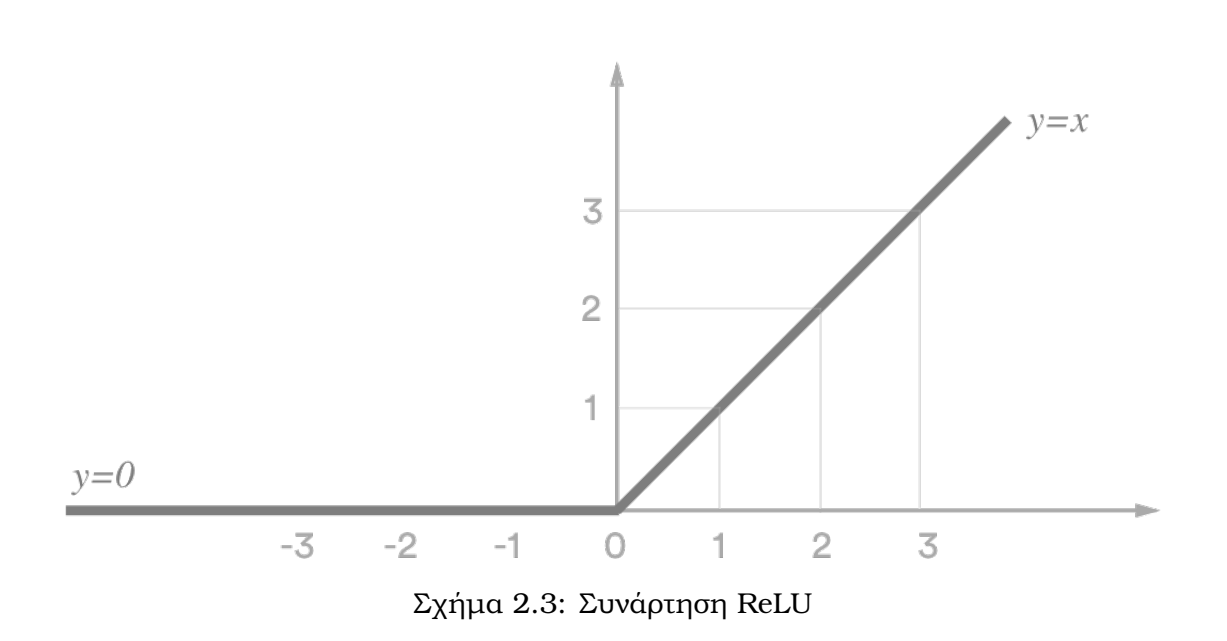

∆ηλαδή αν η είσοδος είναι ϑετική περνάει όπως είναι στην έξοδο, ενώ αν είναι αρνητική παράγεται 0 στην έξοδο. Ο λόγος για τον οποίο χρησιµοποιείται η συνάρτηση ReLU, είναι ότι όταν στοιβάζονται όλο και περισσότερα στρώµατα σε ένα συνελικτικό δίκτυο, έχει παρατηρηθεί εµπειρικά ότι το δίκτυο είναι πολύ πιο εύκολο και γρηγορότερο στο να εκπαιδευτεί.

#### <span id="page-17-0"></span>**2.2.3 Pooling Layer**

Το επίπεδο pooling layer γνωστό και ως downsampling, πραγµατοποιεί µείωση διαστάσεων, µειώνοντας τον αριθµό των παραµέτρων στην είσοδο. Με τρόπο όµοιο µε το convolutional layer, η λειτουργία pooling σαρώνει με ένα φίλτρο ολόκληρη την είσοδο, αλλά η διαφορά είναι ότι αυτό το ϕίλτρο δεν έχει ϐάρη. Αντί αυτού, ο kernel εφαρµόζει µια συνάρτηση συνάθροισης στις τιµές εντός του δεκτικού πεδίου, συµπληρώνοντας έτσι τον πίνακα εξόδου.

Υπάρχουν δύο κύριοι τύποι pooling:

- **Max Pooling**: Καθώς το ϕίλτρο κινείται κατά µήκος της εισόδου, επιλέγει το εικονοστοιχείο µε τη µέγιστη τιµή για αποστολή στον πίνακα εξόδου.
- **Average Pooling**: Καθώς το φίλτρο κινείται κατά μήκος της εισόδου, υπολογίζει τη µέση τιµή µέσα στο δεκτικό πεδίο για αποστολή στον πίνακα εξόδου.

Ενώ πολλές πληροφορίες χάνονται σε αυτό το επίπεδο, έχει επίσης πολλά οφέλη. Η χρήση των pooling layer ϐοηθάει στη µείωση της πολυπλοκότητας του δικτύου και στον περιορισµό του κινδύνου της υπερπροσαρµογής κατά τη διάρκεια της εκπαίδευσης.

<span id="page-17-1"></span>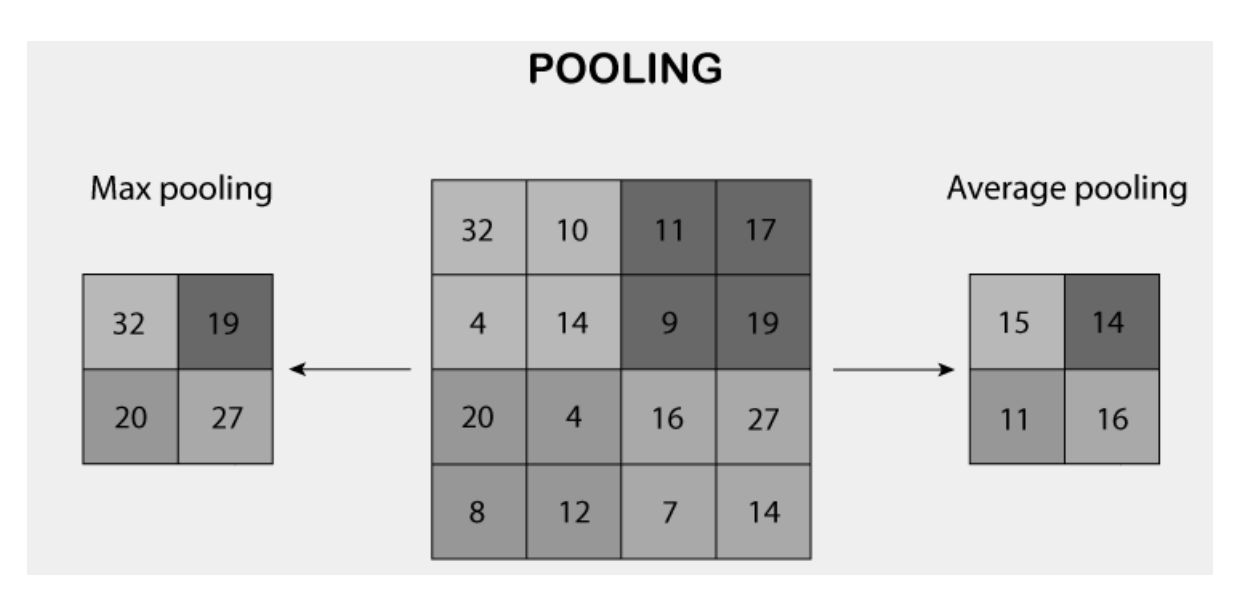

Σχήµα 2.4: ∆ιαδικασία Pooling

#### <span id="page-18-0"></span>**2.2.4 Fully Connected Layer**

΄Οπως αναφέραµε προηγουµένως, οι τιµές των εικονοστοιχείων της εικόνας εισόδου δεν συνδέονται άµεσα µε το επίπεδο εξόδου σε µερικώς συνδεδεµένα επίπεδα. Ωστόσο, στο πλήρως συνδεδεµένο επίπεδο, κάθε κόµβος στο επίπεδο εξόδου συνδέεται απευθείας µε όλους τους κόµβους του προηγούµενου επιπέδου.

<span id="page-18-1"></span>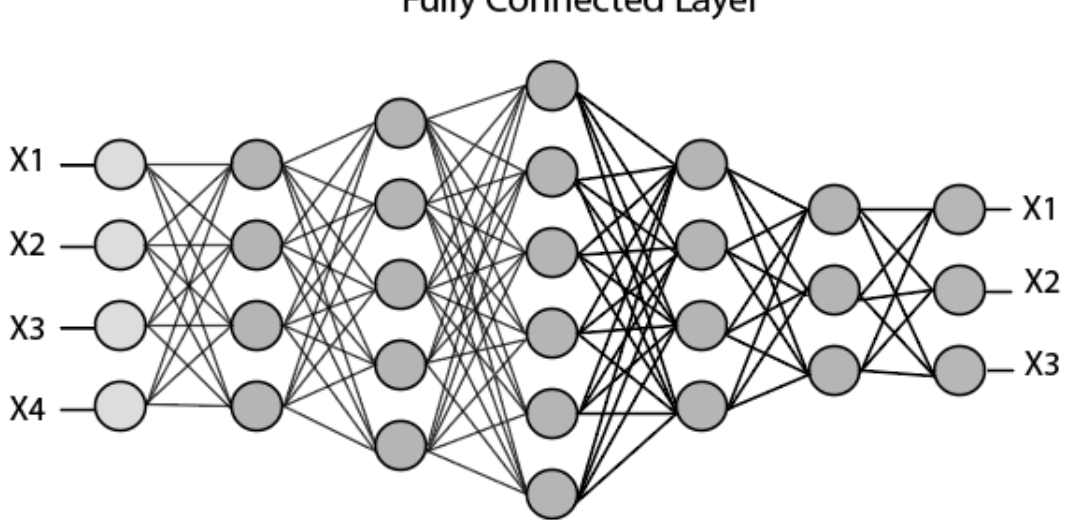

**Fully Connected Layer** 

Σχήµα 2.5: Πλήρως συνδεδεµένο στρώµα

Αυτό το επίπεδο εκτελεί το έργο της ταξινόµησης µε ϐάση τα χαρακτηριστικά που εξήχθησαν από τα προηγούµενα επίπεδα και τα διαφορετικά ϕίλτρα τους.

#### <span id="page-19-0"></span>**2.2.5 Softmax**

Ενώ τα convolution και pooling layers τείνουν να χρησιµοποιούν συναρτήσεις Re-Lu, τα fully connected layers συνήθως αξιοποιούν µια συνάρτηση ενεργοποίησης softmax για να ταξινοµούν κατάλληλα τις εισόδους, παράγοντας πιθανότητα στο διάστηµα [0*,* 1].

Η συνάρτηση Softmax ορίζεται µε τον παρακάτω τύπο :

$$
Softmax(x_1) = \frac{exp(x_i)}{\sum_j exp(x_j)}
$$

<span id="page-19-1"></span>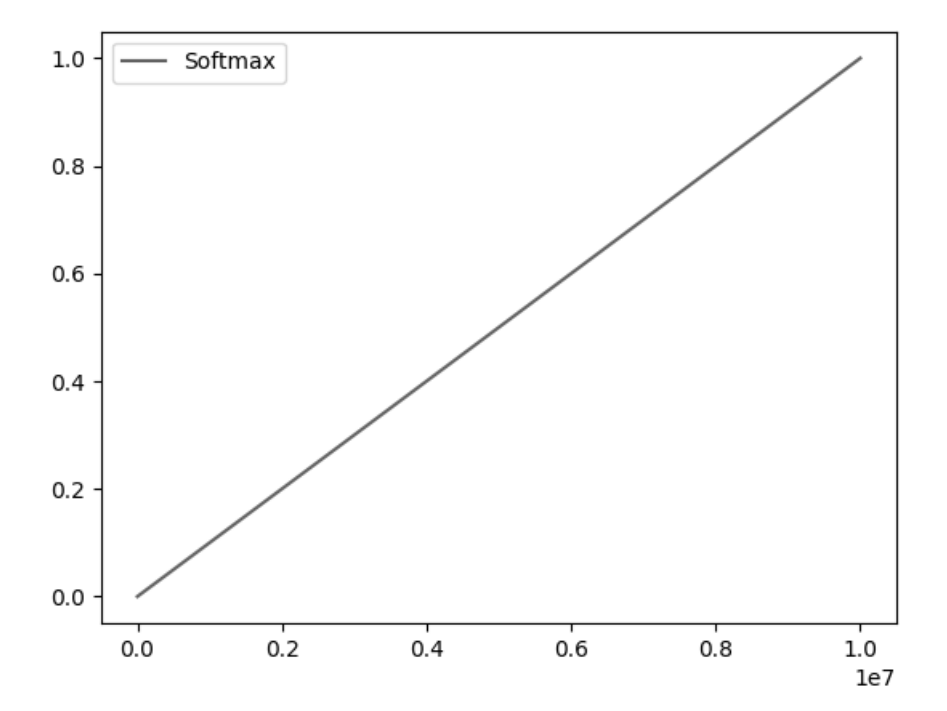

Σχήµα 2.6: Συνάρτηση Softmax

#### <span id="page-20-0"></span>**2.2.6 LogSoftmax**

Η αναπαράσταση αριθµών στον υπολογιστή έχει ως συνέπεια αριθµοί που απαιτούν πολύ µεγάλη ακρίβεια να µην είναι δυνατό να αναπαρασταθούν αποτελεσµατικά. ΄Ετσι, όταν έχουµε γινόµενο µεταξύ πολύ µικρών ή πολύ µεγάλων πραγµατικών αριθµών, το αποτέλεσµα δεν είναι πάντα δυνατό να αναπαρασταθεί και κατά συνέπεια, έχουµε το πρόβληµα underflow (για πολύ µικρούς πραγµατικούς αριθµούς) και overflow (για πολύ µεγάλους πραγµατικούς αριθµούς). Για να αποφύγουµε αυτά τα ϕαινόµενα που προκαλούν αστάθεια σε αριθµητικούς αλγορίθµους, όπως οι αλγόριθµοι εκπαίδευσης νευρωνικών δικτύων ή άλλοι αλγόριθµοι µηχανικής µάθησης σε περιπτώσεις όπου η αριθµητική συνάρτηση είναι µονότονη χρησιµοποιούµε αντί για τις αριθµητικές µεταϐλητές, τον λογάριθµό τους.

Ο λογάριθµος µιας µονότονης πραγµατικής συνάρτησης όπως η περίπτωση της logsoftmax παρουσιάζει την ίδια µονοτονία µε αυτή της softmax. ΄Αρα τα συµπεράσµατα που ϐασίζονται στους λογαρίθµους ειναι αντίστοιχα µε τα συµπεράσµατα που ϑα είχαµε στην αρχική πραγµατική συνάρτηση. Η τιµή της πιθανότητας µεταφέρετε από το διάστηµα [0*,* 1] στο διάστηµα (−∞*,* 0].

Για παράδειγµα, αν η Softmax δίνει ως αποτέλεσµα την πιθανότητα 0*,* 26 ∗ 10−<sup>19</sup> , αν κάνουµε χρήση της LogSoftmax η τιµή του λογάριθµου της πιθανότητας ϑα είναι −19*,* 585026652, ένας πραγµατικός αριθµός αρκετά µεγαλύτερος που δέν ϑα προκαλεί αστάθεια κατά τη χρήση του στους αριθµητικούς αλγορίθµους.

Η συνάρτηση LogSoftmax ορίζεται µε τον παρακάτω τύπο :

$$
LogSoftmax(x_1) = log\left(\frac{exp(x_i)}{\sum_j exp(x_j)}\right)
$$

<span id="page-20-1"></span>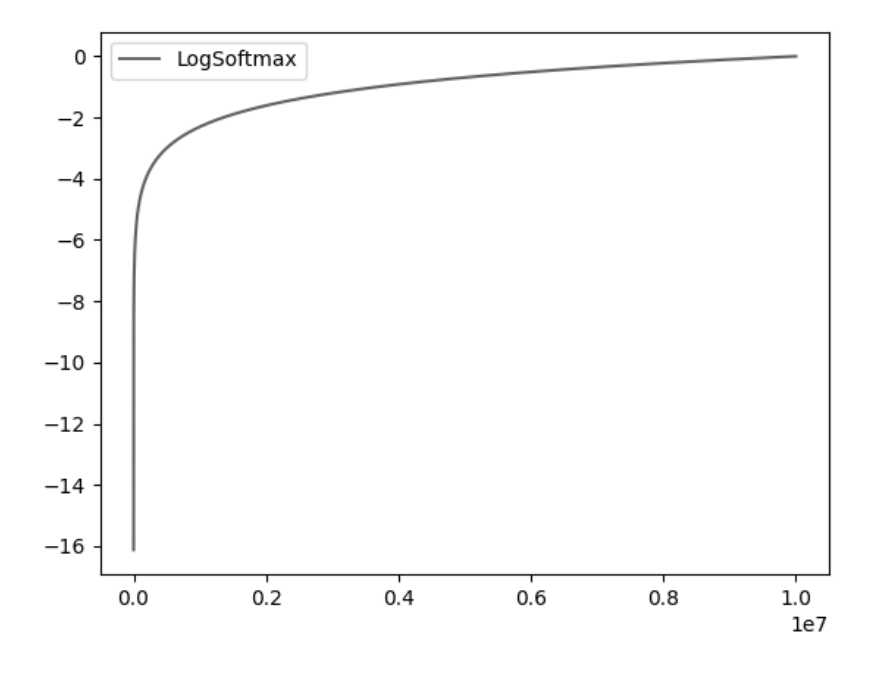

Σχήµα 2.7: Συνάρτηση LogSoftmax

Σύµφωνα µε το [\[4\]](#page-40-3) η LogSoftmax είναι σε πλεονεκτική ϑέση σε σχέση µε τη Softmax. Η LogSoftmax παρέχει αριθµητική σταθερότητα και αποκλείει τις εξαιρετικά εσφαλµένες κατηγοριοποιήσεις.

Όπως φαίνεται και στα σχήματα 2.5 και 2.6, η LogSoftmax έχει εκθετική φύση, σε αντίθεση µε τη Softmax που είναι γραµµική. ∆ηλαδή όσο µικρότερη η πιθανότητα να έχει γίνει σωστή κατηγοριοποίηση, τόσο περισσότερο ϑα αποκλείεται η συγκεκριµένη κατηγορία.

## <span id="page-21-0"></span>**2.3 Περιβάλλοντα ανάπτυξης**

#### **Keras**

Το Keras [\[5\]](#page-40-4) είναι µια αποτελεσµατική ϐιβλιοθήκη για προγραµµατισµό εφαρµογών νευρωνικού δικτύου υψηλού επιπέδου (API) γραµµένη σε Python. Αυτή η ϐιβλιοθήκη νευρωνικών δικτύων ανοιχτού κώδικα έχει σχεδιαστεί για να παρέχει γρήγορα πειράµατα µε ϐαθιά νευρωνικά δίκτυα. Το Keras επικεντρώνεται στο να είναι αρθρωτό, ϕιλικό προς το χρήστη και επεκτάσιµο. ∆εν χειρίζεται υπολογισµούς χαµηλού επιπέδου. Αντί αυτού, ϐασίζεται σε µια εξειδικευµένη, ϐελτιστοποιηµένη backend ϐιβλιοθήκη.Αυτή τη στιγµή, το Keras υποστηρίζει δύο ϐιβλιοθήκες : TensorFlow και Theano. Το Keras υιοϑετήθηκε στα µέσα του 2017 και ενσωµατώθηκε στο TensorFlow. Οι χρήστες µπορούν να έχουν πρόσβαση σε αυτό µέσω της µονάδας tf.keras. Ωστόσο, η ϐιβλιοθήκη Keras µπορεί να εξακολουθήσει να λειτουργεί ανεξάρτητα.

#### **TensorFlow**

Το TensorFlow [\[6\]](#page-40-5) είναι ένα πλαίσιο που αναπτύχθηκε από την Google και κυκλοϕόρησε το 2015. Το TensorFlow παρέχει µια συµβολική ϐιβλιοθήκη µαθηµατικών που χρησιµοποιείται για νευρωνικά δίκτυα, ιδανική για προγραµµατισµό ϱοής δεδοµένων σε διάφορες εργασίες. Παρέχει πολλαπλά επίπεδα αφαίρεσης abstraction για µοντέλα κατασκευής και εκπαίδευσης. Το Tensorflow αποτελεί µια πολλά υποσχόµενη και ταχέως αναπτυσσόµενη είσοδος στον κόσµο της ϐαθιάς µάθησης, παρέχει ένα ευέλικτο και περιεκτικό οικοσύστηµα κοινοτικών πόρων, ϐιβλιοθηκών και εργαλείων που διευκολύνουν τη δηµιουργία και την ανάπτυξη εφαρµογών µηχανικής µάθησης. Επίσης, όπως αναφέρθηκε προηγουµένως, το TensorFlow χρησιµοποιεί το Keras, οπότε ϕαίνεται προβληµατική η σύγκριση των δύο. Ακόµα, ειδικά οι χρήστες του Keras δεν χρειάζεται απαραίτητα να χρησιµοποιούν το TensorFlow.

#### **Theano**

Το Theano [\[7\]](#page-40-6) ήταν από τις πιο δηµοφιλείς ϐιβλιοθήκες ϐαθιάς εκµάθησης στο παρελϑόν, ένα έργο ανοιχτού κώδικα που επιτρέπει στους προγραµµατιστές να ορίσουν, να αξιολογήσουν και να ϐελτιστοποιήσουν µαθηµατικούς τύπους όπως πολυδιάστατες συστοιχίες και αναλυτικές συναρτήσεις.Αναπτύχθηκε από το Πανεπιστήµιο του Μόντρεαλ το 2007 και είναι η κύρια βασική βιβλιοθήκη που χρησιμοποιείται για βαθιά μάθηση στην python. Θεωρείται ο γεννήτορας των πλαισίων ϐαθιάς µάθησης, αλλά πλέον χρησιµοποιήται µόνο για ακαδηµαϊκούς σκοπούς και έχει ϐγεί εκτός των προτιµίσεων των περισσότερων ερευνητών.

#### **Pytorch**

Το Pytorch [\[8\]](#page-40-7) είναι ένα σχετικά νέο περιβάλλον ϐαθιάς µάθησης που ϐασίζεται στο Torch [\[9\]](#page-40-8), µία ϐιβλιοθήκη µηχανικής µάθησης ανοικτού κώδικα. Αναπτύχθηκε από την ερευνητική οµάδα AI Research lab (FAIR) του Facebook, κυκλοφόρησε στο GitHub το 2017 και χρησιμοποιήθηκε σε εφαρμογές επεξεργασίας φυσικής γλώσσας. Το Pytorch έχει ϕήµη για την απλότητα, την ευκολία χρήσης, την ευελιξία, την αποτελεσµατική χρήση της µνήµης και τα δυναµικά υπολογιστικά γραφήµατα. Καθιστά την κωδικοποίηση πιο εύκολη και ταχύτερη [\[10\]](#page-41-0).

### <span id="page-22-0"></span>**2.4 Εφαρµογές συνελικτικών δικτύων**

Τα συνελικτικά νευρωνικά δίκτυα ενισχύουν την αναγνώριση εικόνας και τις εργασίες όρασης υπολογιστή. Η όραση υπολογιστή είναι ένα πεδίο τεχνητής νοηµοσύνης (ΑΙ) που επιτρέπει στους υπολογιστές και τα συστήµατα να αντλούν σηµαντικές πληροφορίες από ψηφιακές εικόνες, ϐίντεο και άλλες οπτικές εισόδους, και µε ϐάση αυτές τις εισόδους, να µπορούν να αναλάβουν δράση. Μερικές εφαρµογές των δικτύων [\[2\]](#page-40-1) είναι :

- **Μάρκετινγκ**: Οι πλατφόρµες κοινωνικών µέσων παρέχουν προτάσεις σχετικά µε το ποιος µπορεί να είναι στη ϕωτογραφία που έχει αναρτηθεί σε ένα προφίλ, διευκολύνοντας την επισήµανση ϕίλων σε άλµπουµ ϕωτογραφιών.
- **Υγειονοµική περίθαλψη**: Η όραση υπολογιστή έχει ενσωµατωθεί στην ακτινολογική τεχνολογία, επιτρέποντας στους γιατρούς να εντοπίσουν καλύτερα τους καρκινικούς όγκους.
- **Λιανικό εµπόριο**: Η οπτική αναζήτηση έχει ενσωµατωθεί σε ορισµένες πλατφόρµες ηλεκτρονικού εµπορίου, επιτρέποντας στις εταιρείες να προτείνουν αντικείµενα που ϑα συµπληρώνουν µια υπάρχουσα παραγγελία.
- **Αυτοκίνητο**: Ενώ η εποχή των αυτοκινήτων χωρίς οδηγό δεν έχει ακόµη εµϕανιστεί, η ϐασική τεχνολογία έχει αρχίσει να εισέρχεται στα αυτοκίνητα, ϐελτιώνοντας την ασφάλεια των οδηγών και των επιβατών µέσω χαρακτηριστικών όπως η ανίχνευση γραµµής λωρίδας και ή ανάγνωση των σηµάτων οδικής κυκλοφοϱίας [\[2\]](#page-40-1).
- **Μέσα κοινονικής δικτύωσης**: Η αναγνώριση προσώπων έχει ενσωµατωθεί στά µέσα κοινωνικής δικτύωσης και χρησιµοποιήται για την επισήµανση ατόµων που ϐρήσκονται σε µία ϕωτογραφία. Αυτή η λειτουργία είναι ιδιαίτερα χρήσιµη όταν πρέπει να επισηµανθούν πολλά άτοµα σε ένα άµπουµ από πολλές ϕωτογραφίες.
- **Κλιµατικές αλλαγές**: Τα συνελικτικά νευρωνικά δίκτυα χρησιµοποιούνται για την καταπολέµηση της κλιµατικής αλλαγής, παίζουν συµαντικό ϱόλο στην κατανόηση των λόγων για τους οποίους ϐλέπουµε τέτοιες δραστικές αλλαγές στα κλιµατικά ϕαινόµενα.

## <span id="page-23-0"></span>**Κεφάλαιο 3**

# **Τρόποι υλοποίησης και εκµετάλλευσης δικτύων ϐαθιάς µάθησης**

Στόχος αυτού του κεφαλαίου είναι η περιγραφή µερικών ήδη σχεδιασµένων λογισµικών που έχουν τη δυνατότητα να εκµεταλλευτούν εκπαιδευµένα δίκτυα από τα περιβάλλοντα που περιγράφτηκαν στο κεφάλαιο 2.3 µε σκοπό την µεταφορά και ενσωµάτωσή τους σε κάποιο άλλο διαφορετικό περιβάλλον.

### <span id="page-23-1"></span>**3.1 Σκοπιµότητα µεταφοράς εκπαιδευµένων δικτύων σε άλλα περιβάλλοντα**

Με την ανάπτυξη µοντέλων µηχανικής µάθησης και νευρωνικών δικτύων έρχεται η ανάγκη να αναπτυχθούν αυτά τα µοντέλα µε κάποιο τρόπο σε άλλες γλώσσες πέρα από την python, έτσι ώστε να είναι συµβατά µε άλλα υπάρχοντα συστήµατα. Μέσω της µεταφοράς επιτυγχάνουµε την πλήρη εκµετάλλευση των διαφόρων ϐιβλιοθηκών ϐαθιάς µάθησης που χρησιµοποιούνται στην python από διαφορετικά περιβάλλοντα που ϐασίζονται σε άλλες γλώσσες όπως η C++.

Το συγκεκριµένο ϑέµα έχει απασχολήσει πολλούς µηχανικούς στη ϐιοµηχανία και πολλές οµάδες ερευνητών. Στη συνέχεια ϑα δούµε κάποιες υλοποιήσεις που έχουν γίνει και είναι σηµαντικό να παρουσιαστούν.

#### <span id="page-24-0"></span>**3.1.1 Σχετικές εργασίες**

Στη πλατφόρµα του github έχουν αναρτηθεί αρκετές υλοποιήσεις, µία από αυτές ονοµάζεται keras2cpp [\[11\]](#page-41-1) και µπορεί να µεταφέρει εκπαιδευµένα δίκτυα από το περιϐάλλον του keras - tensorflow στη C++. Το λογισµικό αυτό αποθηκεύει στο σκληρό δίσκο σε αρχεία, ένα µοντέλο, σε δυαδική µορφή για να διαβάζεται γρήγορα. ΄Επειτα, από τη µεριά της C++ έχει υλοποιηθεί συνάρτηση η οποία ϕορτώνει το µοντέλο στη µνήµη, σε συνεχόµενο µπλοκ για καλύτερη απόδοση. Το keras2cpp παρέχει µεγάλο πλήθος στρωµάτων και συναρτήσεων ενεργοποίησης. Η συγκεκριµένη υλοποίηση δεν χρησιµοποιεί εξωτερικές συναρτήσεις παρά µόνο την standard library. Το keras2cpp είναι συµβατό µε C++17, όλες τις εκδόσεις του keras2 και όλες τις εκδόσεις της Python 3.

Υπάρχει επίσης µια υλοποίηση η οποία δείχνει να µοιάζει αρκετά µε το keras2cpp, ωστόσο αποτελεί µια από τις πρώτες προσπάθειες που έγιναν για να µεταφερθεί ένα δίκτυο από το keras στη C++ και ονοµάζεται Kerasify [\[12\]](#page-41-2). Πάνω στο Kerasify ϐασίστηκε µια λίγο διαφορετική εργασία η οποία λέγεται pocket-tensor [\[13\]](#page-41-3). Η συγκεκριµένη υλοποίηση καταφέρνει να µεταφέρει το δίκτυο σε µια ενσωµατωµένη συσκευή. Τα κύρια χαρακτηριστικά της είναι η χαµηλή απαίτηση σε µνήµη και η δυνατότητα να χρησιµοποιεί παραπάνω από έναν πυρήνα του µικροεπεξεργαστή για τις προβλέψεις, αυτό είναι ιδιαίτερα σηµαντικό όταν µιλάµε για ενσωµατωµένες συσκευές γιατί είναι αρκετά περιορισµένες σε επεξεργαστικούς πόρους.

Μια παρόµοια ϐιβλιοθήκη που ονοµάζεται frugally-deep [\[14\]](#page-41-4), παρέχει περισσότερα στρώµατα και συναρτήσεις ενεργοποίησης σε σχέση µε τις προηγούµενες υλοποιήσεις, παρέχοντας αρκετά κοντινούς χρόνους εκτέλεσης µε την python.

Στο πανεπιστήµιο του Πρίνστον στις Ηνωµένες Πολιτείες Αµερικής, µια οµάδα τεσσάρων ερευνητών δηµιούργησε ένα λογισµικό το οποίο ονοµάζεται Keras2c [\[15\]](#page-41-5), µε σκοπό την ανάπτυξη νευρωνικών δικτύων (τα οποία έχουν εκπαιδευτεί στο keras-tensorflow) στο σύστηµα ελέγχου πλάσµατος (PCS) του DIII-D tokamak στο National Fusion Facility που λειτουργεί στο General Atomics στο Σαν Ντιέγκο, όπου χρησιµοποιούνται νευρωνικά δίκτυα για να προβλέψουν την εξέλιξη της κατάστασης του πλάσµατος και την εµφάνιση επικίνδυνων ασταθειών. Σύµφωνα µε το άρθρο αναφέρουν πως το frugallydeep μπορεί να επιλύσει τέτοιου είδους προβλήματα αλλά το γεγονός ότι βασίζεται σε µεγάλο µέγεθος εξωτερικών ϐιβλιοθηκών όπως η Eigen για τον υποκείµενο υπολογισµό, έχει ως συνέπεια µη ντετερµινιστική συµπεριφορά και δεν είναι ασφαλής για χρήση σε πραγµατικό χρόνο.

### <span id="page-25-0"></span>**3.2 Προτεινόµενος τρόπος µεταφοράς δικτύου σε C++**

΄Οπως ϑα δούµε στην συνέχεια, ϑα χρειαστεί να αναπτύξουµε µία διαδικασία η οποία ϑα έχει την ευθύνη αποθήκευσης σε αρχείο, της αρχιτεκτονικής, των ϐαρών και των κατωφλιών. ΄Επειτα ϑα χρειαστεί να αναπτυχθεί ένα λογισµικό το οποίο ϑα υλοποιεί τις συναρτήσεις που υπάρχουν για τα συνελικτικά νευρωνικά δίκτυα, μετά θα πρέπει να γίνεται λεκτική ανάλυση στο αρχείο της αρχιτεκτονικής και ανάλογα µε αυτό που αναλύεται να καλεί την αντίστοιχη συνάρτηση και να χρησιµοποιεί τα αντίστοιχα ϐάρη και κατώφλια µε σκοπό να δηµιουργήσει τα στρώµατα και ως αποτέλεσµα να έχουµε ένα πιστό αντίγραφο του δικτύου. Τα αριθµητικά δεδοµένα των αρχείων ϑα πρέπει να είναι double, έτσι το δίκτυο ϑα µεταφέρεται µε µεγαλύτερη ακρίβεια ϑυσιάζοντας ϐέβαια χρόνο κατά την εκτέλεση λόγω του µεγαλύτερου όγκου της πληροφορίας που θα πρέπει να επεξεργαστεί.

Με λίγα λόγια το λογισµικό ϑα εστιάζει στην ακρίβεια και στη δυνατότητα να µπορεί να µεταφέρει δίκτυα από πολλά περιβάλλοντα στη C++ κάτι το οποίο δεν παρατηρείται σε άλλες σχετικές εργασίες. ∆εν µπορούµε να αποδείξουµε πως είναι η ϐέλτιστη µέθοδος, συνεπώς αναφερόµαστε σε ένα ανοιχτό πρόβληµα.

## <span id="page-26-0"></span>**Κεφάλαιο 4**

## **Υλοποίηση**

### <span id="page-26-1"></span>**4.1 Απαραίτητα εργαλεία**

#### <span id="page-26-2"></span>**4.1.1 Περιβάλλον**

Οι δύο υλοποιήσεις που ακολουθούν, αναπτύχθηκαν σε γλώσσα C++ και Python, σε λειτουργικό Linux και ειδικότερα, σε Ubuntu 20.04 LTS.

#### <span id="page-26-3"></span>**4.1.2 Hardware**

Το hardware που χρησιµοποιήθηκε για την εκπαίδευση και τον υπολογισµό των πράξεων, των δικτύων που ϑα δούµε στη συνέχεια, ήταν ένα εικονικό σύστηµα από την υπολογιστική υποδοµή του Εργαστηρίου Αυτόνοµων Συστηµάτων (Autonomous Systems Laboratory - ASL) που βρίσκεται στο τμήμα Πληροφορικής και Τηλεπικοινωνιών στην ΄Αρτα. Πιο συγκεκριµένα το σύστηµα ήταν εξοπλισµένο µε :

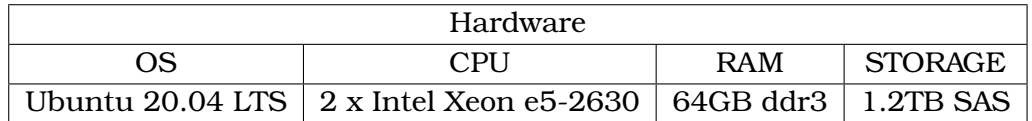

<span id="page-26-4"></span>Σχήµα 4.1: Ο υπολογιστής που χρησιµοποιήθηκε για τη λήψη των αποτελεσµάτων

### <span id="page-27-0"></span>**4.2 Εκπαίδευση συνελικτικού δικτύου στο Pytorch**

Στα παρακάτω αποσπάσµατα κώδικα ϑα αναλύσουµε ένα παράδειγµα εκπαίδευσης συνελικτικού δικτύου µε το pytorch.

Στο παρακάτω τµήµα παρουσιάζονται οι ϐιβλιοθήκες που απαιτούνται για χρήση των εργαλείων του pytorch (1-4) και της αποθήκευσης των δεδοµένων του (5-7).

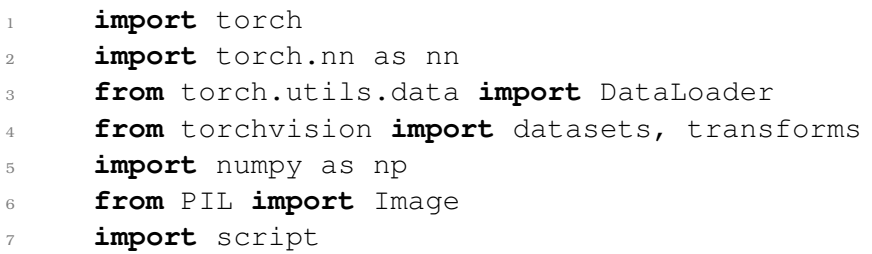

Χρησιµοποιόντας τα ϐοηθητικά προγράµµατα του pytorch (Dataloader, datasets, tran-sforms) ενσωματώνουμε και μετασχηματίζουμε το σύνολο δεδομένων (CIFAR-10) [\[16\]](#page-41-6). Το σύνολο δεδοµένων CIFAR-10 αποτελείται από 60000 έγχρωµες εικόνες 32x32 σε 10 κλάσεις, µε 6000 εικόνες ανά κλάση. Το σύνολο των εικόνων χωρίζεται σε 50000 εικόνες εκπαίδευσης και 10000 δοκιµαστικές εικόνες.

```
transform = transforms.ToTensor()
train_data = datasets. CIFAR10( root = r"c:\path", train = True, transform= transform)
test_data = datasets. CIFAR10( root = r''c: \path", train= False
, transform= transform)
train loader = DataLoader(train data, batch size= 100,
shuffle=True, pin_memory=True, num_workers=4)
test_loader = DataLoader(test_data, batch_size = 100,
shuffle=True, pin_memory=True, num_workers=4)
```
Επιλογή του Hardware (cpu/gpu) που ϑέλουµε να εκτελέσει τον κώδικας.

```
device = torch.device('cpu')
```
Στο επόµενο τµήµα παρουσιάζεται η δοµή των στρωµάτων, του δικτύου που χρησιµοποιήσαµε για να επιλύσουµε το πρόβληµα ταξινόµησης του συνόλου δεδοµένων. ΄Οπως είπαµε και στο ϑεωρητικό υπόβαθρο πρέπει να ορίσουµε τις υπερπαραµέτρους που ϑα επηρεάζουν την έξοδο από κάθε στρώµα.

Το αστεράκι στις παραµέτρους σηµαίνει ότι έχουν προεπιλεγµένη τιµή σε περίπτωση που δεν δηλωθούν.

- nn.Conv2d $(1,2,3,4^*,5^*)$ :
	- 1. Ορίζουµε τα κανάλια εισόδου δηλαδή σε µια έγχρωµη εικόνα όπως στο παϱάδειγµα ϑα έχουµε 3 κανάλια.
	- 2. Ορίζουµε τον αριθµό των ϕίλτρων.
	- 3. Ορίζουμε το μέγεθος των φίλτρων.
	- 4. Ορίζουµε το stride που προεπιλεγµένα είναι 1.
	- 5. Ορίζουµε το padding που προεπιλεγµένα είναι 0.
- $nn.MaxPool2d(1.2^*.3^*)$ :
	- 1. Ορίζουµε το µέγεθος του ϕίλτρου.
	- 2. Ορίζουµε το stride που προεπιλεγµένα είναι None.
	- 3. Ορίζουµε το padding που προεπιλεγµένα είναι 0.
- nn.Linear $(1,2)$ :
	- 1. Ορίζουµε το µέγεθος κάθε δείγµατος εισόδου.
	- 2. Ορίζουµε το µέγεθος κάθε δείγµατος εξόδου.

Στο απόσπασµα που ακολουθεί περιγράφεται ο κώδικας, για τη δηµιουργία του µοντέλου.

```
class convCIFAR(nn.Module):
def __init__ (self):
 super().__init__()
 self.net=nn.Sequential(
   nn.Conv2d(3,5,5,1,0).double(),
   nn.ReLU().double(),
   nn.MaxPool2d(2).double(),
   nn.Conv2d(5,20,3).double(),
   nn.ReLU().double(),
   nn.MaxPool2d(2).double(),
   nn.Flatten().double(),
   nn.Linear(720,120).double(),
   nn.ReLU().double(),
   nn.Linear(120,80).double(),
   nn.ReLU().double(),
   nn.Linear(80,10).double(),
   nn.Softmax(1).double())
def forward(self,x):
return(self.net(x))
```
Στο απόσπασµα που ακολουθεί περιγράφεται ο κώδικας pytorch που εκτελεί την εκπαίδευση του µοντέλου, όπου γίνονται διαδοχικές επαναλήψεις που ανατροφοδοτούν τις εισόδους του δίκτυο µε σκοπό τη ϐελτιστοποίηση του µοντέλου.

```
model = convCIFAR().to(device)
criterion = nn.CrossEntropyLoss()
optimizer = torch.optim.Adam(model.parameters(), lr = 0.001)
epochs=5
train_losses=[]
train_correct=[]
for i in range(epochs):
trn\_corr = 0tst_corr = 0
for b, (X_train, y_train) in enumerate(train_loader):
X train = X train.to(device)
y_train = y_train.to(device)
b+=1y_pred = model(X_train.double()).to(device)
loss = criterion(y\_pred, y\_train)predicted = torch.max(y_pred.data, 1)[1]
batch_corr = (predicted == y_train).sum()
trn_corr += batch_corr
optimizer.zero_grad()
loss.backward()
optimizer.step()
if b%100 == 0:
   print(f'epoch: {i} loss:
   {loss.item() } accuracy: {trn_corr.item() * 100/(100*b)}?
train_losses.append(loss)
train_correct.append(trn_corr)
```
Το numpy [\[17\]](#page-41-7) µπορεί να χρησιµοποιηθεί για την εκτέλεση µιας µεγάλης ποικιλίας µαθηµατικών πράξεων σε πίνακες. Το PIL [\[18\]](#page-41-8) χρησιµοποιείται για την αναπαράσταση µιας εικόνας. Η ενότητα Image που κάνουµε χρήση στο συγκεκριµένο παράδειγµα παρέχει µια σειρά λειτουργιών για τη ϕόρτωση εικόνων από αρχεία και τη δηµιουργία νέων εικόνων.Με την χρήση τους εισάγουµε και αποθηκεύουµε στον σκληρό δίσκο, µια εικόνα γάτας η οποία ϑα χρησιµοποιηθεί για τα πειράµατα.

```
im = Image.open("cat.jpeg").convert('RGB')
im = im.resize((32, 32))im = np.array(im)im = im.astype('float64')im = torch.from_numpy(imreshape((1, 3, 32, 32)))im = im.double()np.savetxt("cat.txt",im.reshape(im.shape[0],-1))
```
Αφού εκπαιδεύσουµε το µοντέλο, κάνουµε µία πρόβλεψη, δίνοντας στο δίκτυο µια εικόνα. ΄Επειτα αποθηκεύουµε τα αποτελέσµατα σε αρχείο, για να µπορέσουµε στη συνέχεια να τα συγκρίνουµε µε τα αποτελέσµατα που ϑα πάρουµε απο τις δύο υλοποιήσεις. Τέλος αποθηκεύουµε το µοντέλο του δικτύου κάνοντας χρήση της συνάρτησης savetxt η οποία είναι το σενάριο κώδικα που ϑα αναλύσουµε στην επόµενη ενότητα.

```
prediction = model(im).to(device)np.savetxt("mypred.txt",prediction.detach().numpy())
script.savetxt(model,"mynet")
```
## <span id="page-31-0"></span>**4.3 Εξόρυξη της αρχιτεκτονικής και των παραµέτρων ενός δικτύου από το pytorch**

Στο τέλος της προηγούµενης ενότητας, κάναµε χρήση της συνάρτησης script.savetxt. Η συνάρτηση αυτή δέχεται δύο ορίσµατα, το δίκτυο από το pytorch και το όνοµα που ϑέλουµε να έχει ο ϕάκελος αποθήκευσης. Η συνάρτηση αυτή, αρχικά, εξάγει τις παραµέτρους των ϐαρών και τών κατωφλιών οι οποίες αποθηκεύονται σε αρχεία που έχουν για όνοµα αύξουσα αριθµητική σειρά, δηλαδή για το πρώτο στρώµα τα ϐάρη ϑα αποθηκευτούν στο αρχείο 0.txt και τα κατώφλια στο αρχείο 1.txt, για το δεύτερο στρώµα τα ϐάρη στο 2.txt, τα κατώφλια στο 3.txt και ούτω καθεξής. Τέλος, δηµιουργεί ένα αρχείο arc.txt στο οποίο αποθηκεύει την αρχιτεκτονική του δικτύου.

```
import numpy as np
import os
import shutil
def savetxt(net,name):
   if os.path.exists(name):
      shutil.rmtree(name)
   os.mkdir(name)
   i=0for param_tensor in net.state_dict():
      np.savetxt(name+"/"+str(i)+".txt",net.state_dict()
      [param_tensor].cpu().detach().clone().numpy().reshape
      (net.state_dict()[param_tensor].shape[0],-1).copy())
      i+=1with open(name+"/arc.txt", 'w') as filehandle:
      filehandle.write(str(net))
```
### <span id="page-32-0"></span>**4.4 Πρώτη υλοποίηση**

Σε αυτή την προσπάθεια υλοποίησης, αναπτύχθηκε ένα πρόγραµµα σε python το οποίο κάνει χρήση µόνο της ϐιβλιοθήκης numpy. Η εφαρµογή χρησιµοποιεί µόνο τα αρχεία µε τις παραµέτρους του δικτύου και η αρχιτεκτονική ορίζεται από τον χρήστη κατά την χρήση των συναρτήσεων που υλοποιούν τα στρώµατα του δικτύου. ΄Εγινε κατασκευή συναρτήσεων οι οποίες λειτουργούν όπως οι συναρτήσεις του pytorch. ΄Ολες οι συναρτήσεις επιστρέφουν έναν πίνακα εικόνας, ο οποίος έπειτα µπορεί να χρησιµοποιηθεί ως εικόνα εισόδου για κάποια άλλη συνάρτηση. Παρακάτω αναφέρονται οι συναρτήσεις που υλοποιήθηκαν.

Το αστεράκι στις παραµέτρους σηµαίνει ότι έχουν προεπιλεγµένη τιµή σε περίπτωση που δεν δηλωθούν.

- $\bullet$  convol2D(1,2,3,4\*,5\*,6\*) : Η συνάρτηση αυτή είναι αντίστοιχη με την nn.Conv2d.
	- 1. Ορίζουµε τον πίνακα εικόνας εισόδου.
	- 2. Ορίζουµε τον πίνακα µε τις παραµέτρους των ϐαρών.
	- 3. Ορίζουµε τον πίνακα µε τις παραµέτρους των κατωφλιών.
	- 4. Ορίζουµε το padding που προεπιλεγµένα είναι 0.
	- 5. Ορίζουµε το stride που προεπιλεγµένα είναι 1.
	- 6. Ορίζουµε τη συνάρτιση ενεργοποίησης που προεπιλεγµένα είναι relu.
- $\bullet$  mpl2D(1,2\*,3\*) : Η συνάρτηση αυτή είναι αντίστοιχη με την nn.MaxPool2d.
	- 1. Ορίζουµε τον πίνακα εικόνας εισόδου.
	- 2. Ορίζουµε το µέγεθος του ϕίλτρου.
	- 3. Ορίζουµε το stride που προεπιλεγµένα είναι 1.
- apl $2D(1,2^*,3^*)$ : Η συνάρτηση αυτή είναι αντίστοιχη με την nn.AvgPool2d.
	- 1. Ορίζουµε τον πίνακα εικόνας εισόδου.
	- 2. Ορίζουµε το µέγεθος του ϕίλτρου.
	- 3. Ορίζουµε το stride που προεπιλεγµένα είναι 1.
- $\bullet$  fcl(1,2,3,4) : Η συνάρτηση αυτή είναι αντίστοιχη με την nn. Linear.
	- 1. Ορίζουµε τον πίνακα εικόνας εισόδου.
	- 2. Ορίζουµε τον πίνακα µε τις παραµέτρους των ϐαρών.
	- 3. Ορίζουµε τον πίνακα µε τις παραµέτρους των κατωφλιών.
	- 4. Ορίζουµε τη συνάρτιση ενεργοποίησης που προεπιλεγµένα είναι relu.
- $\bullet$  relux(1) : Η συνάρτηση αυτή είναι αντίστοιχη με την nn.ReLU.
	- 1. Ορίζουµε τον πίνακα εικόνας εισόδου.
- $\bullet$  flat(1) : Η συνάρτηση αυτή είναι αντίστοιχη με την nn.Flatten.
	- 1. Ορίζουµε τον πίνακα εικόνας εισόδου.
- $\bullet$  sm(1) : Η συνάρτηση αυτή είναι αντίστοιχη με την nn. Softmax.
	- 1. Ορίζουµε τον πίνακα εικόνας εισόδου.
- $\bullet$  lsm(1) : Η συνάρτηση αυτή είναι αντίστοιχη με την nn.LogSoftmax.
	- 1. Ορίζουµε τον πίνακα εικόνας εισόδου.

Αφού είδαµε τις συναρτήσεις που κατασκευάστηκαν, τώρα ϑα δούµε και πως χρησιµοποιούνται. Τα αποσπάσµατα κώδικα που ϑα παρουσιαστούν αφορούν µόνο το παράδειγµα κώδικα που αναλύθηκε στο κεφάλαιο 4.2 .

Αρχικά, εισάγονται τα αρχεία µε τις παραµέτρους των ϐαρών και των κατωφλιών σε πίνακες. Για τα convolution layers γίνεται ένας µετασχηµατισµός των πινάκων µε τις παραµέτρους των ϐαρών, έτσι ώστε να ταιριάζουν µε την συνάρτηση convol2D.

```
layer1 = np.loadtxt("mynet/0.txt")layer1 = layer1.reshape(5, 3, 5, 5)layer1b = np.loadtxt("mynet/1.txt")
layer2 = np.loadtxt("mynet/2.txt")layer2 = layer2. reshape(20, 5, 3, 3)layer2b = np.loadtxt("mynet/3.txt")layer3 = np.loadtxt("mynet/4.txt")layer3b = np.loadtxt("mynet/5.txt")layer4 = np.loadtxt("mynet/6.txt")
layer4b = np.loadtxt("mynet/7.txt")layer5 = np.loadtxt("mynet/8.txt")layer5b = np.loadtxt("mynet/9.txt")
```
Κατόπιν εισάγουµε την ίδια εικόνα που χρησιµοποιήσαµε στην ενότητα 4.2 . Αντίστοιχα καλούµε τις συναρτήσεις µε την ίδια σειρά και τα ίδια ορίσµατα όπως στο pytorch. Τον πίνακα που ϑα επιστρέφει η κάθε συνάρτηση ϑα τον εισάγουµε στη µεταβλητή output, την οποία ϑα ξαναχρησιµοποιούµε ως εικόνα εισόδου της επόµενης συνάρτησης εώς ότου ϕτάσουµε στο τελευταίο στρώµα. Τέλος, αποθηκεύουµε τον πίνακα που παρήγαγε η τελευταία συνάρτηση, που είναι στην ουσία η έξοδος του δικτύου, έτσι ώστε να γίνει σύγκριση µε τα αποτελέσµατα που κρατήσαµε απο την ενότητα 4.2 .

```
im = Image.open("cat.jpeg").convert('RGB')
im = im.resize((32, 32))im = np.array(im)im = im.astype('float64')im = np.reshape(im, (3, 32, 32))output = convol2D(im, layer1,layer1b,strides=1,padding=0)
output = mpl2D(output,strides=2)
output = convol2D(output, layer2,layer2b,strides=1,padding=0)
output = mpl2D(output,strides=2)
output = flat(output)
output = fcl(output,layer3,layer3b,activation='relu')
output = fcl(output,layer4,layer4b,activation='relu')
output = fcl(output,layer5,layer5b,activation='logsoftmax')
np.savetxt("mypred2.txt",output)
```
## <span id="page-35-0"></span>**4.5 ∆εύτερη υλοποίηση**

Η συγκεκριµένη υλοποίηση έγινε µε σκοπό να αποφύγουµε την python. Από την πρώτη υλοποίηση αποκτήσαµε την τεχνογνωσία πάνω στην κατασκευή συναρτήσεων για συνελικτικά νευρωνικά δίκτυα. ΄Ετσι, πήραµε την απόφαση και υλοποιήσαµε το ίδιο λογισµικό σε γλώσσα προγραµµατισµού C++. Σε σχέση µε την προηγούµενη, αυτή η υλοποίηση εκµεταλεύεται επίσης το αρχείο της αρχιτεκτονικής για να αναγνωρίσει τα επίπεδα του δικτύου µε αποτέλεσµα την αυτόµατη δηµιουργία του δικτύου. Χρησιµοποιήθηκαν οι ϐιβλιοθήκες regex και fstream για να γραφτεί κώδικας, ο οποίος αναλύει κάθε γραµµή του αρχείου της αρχιτεκτονικής µε κανονικές εκφράσεις ϐρίσκοντας έτσι ποιά συνάρτηση αντιστοιχεί και ποιές τιµές πρέπει να έχουν οι υπερπαραµέτροι της. Επίσης έγινε χρήση της ϐασικής ϐιβλιοθήκης iostream και της ϐιβλιοθήκης cmath για εκθετικές πράξεις και υπολογισµό λογαρίθµων στις συναρτήσεις ενεργοποίησης LogSoftmax και Softmax.

Οι συναρτήσεις λειτουργούν λίγο διαφορετικά σε σχέση µε την πρώτη υλοποίηση. Η διαφορά ϐρίσκεται στο όρισµα της εικόνας εισόδου, όπου οι συναρτήσεις παίρνουν έναν δείκτη σε πίνακα και επεξεργάζονται τον πίνακα χωρίς να επιστρέφουν κάτι. Για τις συναρτήσεις πριν τα πλήρως συνδεδεµένα στρώµατα χρησιµοποιήθηκαν τριπλοί δείκτες σε πίνακα. Γιάυτό το λόγο έγινε υπερφόρτωση της συνάρτησης relux. Από την υπερφόρτωση αυτή προέκυψαν δύο εκδοχές, η µία δέχεται σκέτο δείκτη σε πίνακα ενώ η άλλη τριπλό δείκτη. Κατασκευάστηκε επίσης µία συνάρτηση για την εισαγωγή της πρώτης εικόνας εισόδου που ϑα χρησιµοποιεί το δίκτυο. Ονοµάζεται loadim και έχει σαν ορίσµατα το όνοµα της εικόνας και τον τριπλό δείκτη όπου ϑα µεταφορτωθεί.

Αφού παρουσιάστηκαν οι δυνατότητες που παρέχει αυτή η υλοποίηση, ήρθε η ώρα να δούµε πώς χρησιµοποιείται. Αρχικά ορίζουµε τα κανάλια και τις διαστάσεις της εικόνας, έπειτα το αρχείο της εικόνας και τέλος το όνομα του φακέλου που περιέχει τα αρχεία των παραµέτρων και της αρχιτεκτονική. Το λογισµικό ϑα περάσει την εικόνα µέσα από το δίκτυο και ϑα αποθηκεύσει τα αποτελέσµατα σε ένα αρχείο.

<span id="page-35-1"></span>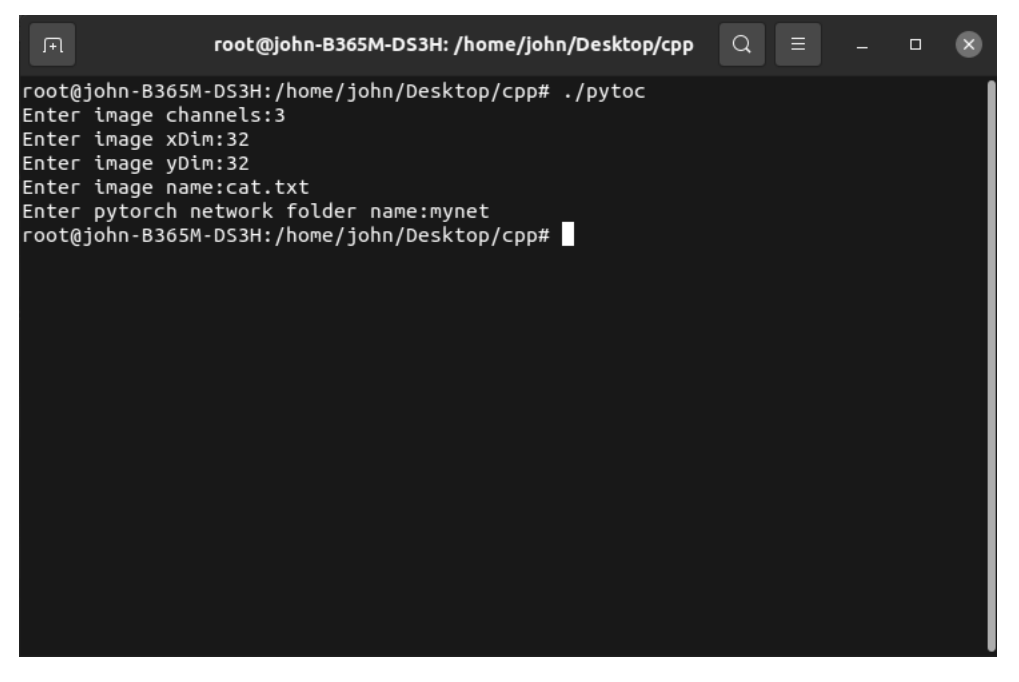

Σχήµα 4.2: Χρήση εφαρµογής

## <span id="page-36-0"></span>**Κεφάλαιο 5**

## **Συµπεράσµατα**

### <span id="page-36-1"></span>**5.1 Αποτελέσµατα**

΄Εχοντας συγκεντρώσει τα αποτελέσµατα από κάθε υλοποίηση και από το παράδειγµα του pytorch στα σχήµατα 5.1, 5.2, 5.3, 5.4 µπορούµε να πούµε πώς τα αποτελέσµατα είναι ίδια. Παρατηρούµε πως όταν κάνουµε χρήση µεταβλητών τύπου float προκύπτουν διαφορές µεγέθους µικρότερες από 10−<sup>6</sup> , ενώ όταν χρησιµοποιούµε double έχουµε διαφορές μικρότερες από  $10^{-15}$ . Αυτές οι διαφορές προκύπτουν γιατί σύμφωνα με το [\[19\]](#page-41-9), κάθε τύπος µεταβλητής έχει ένα όριο ψηφίων που µπορεί να υπάρχει ακρίβεια.

Συµπεραίνουµε λοιπόν, πως το λογισµικό όσον αφορά στο ϑέµα της ακρίβειας των αποτελεσµάτων, έχει ϕτάσει τα όρια του κάθε τύπου µεταβλητής.

Βλέποντας τους χρόνους εκτέλεσης στο σχήµα 5.5, τα αποτελέσµατα είναι τα αναµενόµενα, δεδοµένου ότι η C++ ϑεωρείται µία από τις γρηγορότερες γλώσσες στο χρόνο εκτέλεσης εντολών.

|       | Pytorch                    | Python                     | $C++$                      |
|-------|----------------------------|----------------------------|----------------------------|
| plane | $-5.412998657226562500e+2$ | $-5.412999074985007155e+2$ | $-5.412999074985007053e+2$ |
| car   | $-0.714776916503906250e+2$ | $-0.714777198781957850e+2$ | $-0.714777198781957350e+2$ |
| bird  | $-8.140858154296875000e+2$ | -8.140858831598329743e+2   | -8.140858831598328286e+2   |
| cat   | $-5.722955932617187500e+2$ | -5.722956749028778631e+2   | -5.722956749028777304e+2   |
| deer  | -7.866286621093750000e+2   | -7.866286596207249886e+2   | $-7.866286596207250131e+2$ |
| dog   | -7.111199340820312500e+2   | -7.111200352374510203e+2   | -7.111200352374508306e+2   |
| frog  | -4.948321533203125000e+2   | -4.948322020736276272e+2   | -4.948322020736275172e+2   |
| horse | $-4.860205688476562500e+2$ | -4.860205976423773109e+2   | -4.860205976423773329e+2   |
| ship  | $-5.710444335937500000e+2$ | -5.710445125904906263e+2   | $-5.710445125904906213e+2$ |
| truck |                            | $\Omega$                   |                            |

<span id="page-37-0"></span>Σχήµα 5.1: Τα αποτελέσµατα από καθε υλοποίηση για µεταβλητές τύπου float.

|       | Python - C++     | <b>Pytorch - Python</b> | Pytorch - C++        |
|-------|------------------|-------------------------|----------------------|
| plane | 0.277265e-15     | 1.1355851887910000e-6   | 1.135585188513736e-6 |
| car   | 13.50714e-15     | 7.6731129823683289e-6   | 7.673112968861187e-6 |
| bird  | 3.960537e-15     | 1.8410962368167730e-6   | 1.841096232856237e-6 |
| cat   | 3.607160e-15     | 2.2192367927147330e-6   | 2.219236789107573e-6 |
| deer  | 0.665979e-15     | 0.0676485210338300e-6   | 0.067648520367851e-6 |
| dog   | 5.156581e-15     | 2.7496893941175330e-6   | 2.749689388960953e-6 |
| frog  | 2.990110e-15     | 1.3252525058740520e-6   | 1.325252502883942e-6 |
| horse | 0.598022e-15     | 0.7827216701539140e-6   | 0.782721670751936e-6 |
| ship  | 0.135914e-15     | 2.1473540455196371e-6   | 2.147354045383723e-6 |
| truck | $\left( \right)$ | 0                       |                      |

<span id="page-37-1"></span>Σχήµα 5.2: ∆ιαφορές αποτελεσµάτων float

|       | Pytorch                    | Python                     | $C++$                      |
|-------|----------------------------|----------------------------|----------------------------|
| plane |                            | 0                          | O                          |
| car   | $-5.774618605914413365e+2$ | $-5.774618605914409954e+2$ | $-5.774618605914411743e+2$ |
| bird  | -3.330680357287754418e+2   | -3.330680357287754987e+2   | -3.330680357287754814e+2   |
| cat.  | $-8.684758584257143639e+2$ | -8.684758584257140228e+2   | $-8.684758584257140981e+2$ |
| deer  | -7.463746075390824899e+2   | -7.463746075390826036e+2   | -7.463746075390828123e+2   |
| dog   | -9.260200197223632586e+2   | -9.260200197223634689e+2   | -9.260200197223631683e+2   |
| frog  | -13.46421413828629738e+2   | $-13.46421413828629511e+2$ | $-13.46421413828629654e+2$ |
| horse | -9.992753027018256944e+2   | -9.992753027018258081e+2   | -9.927530270182536725e+2   |
| ship  | $-1.229615062310435292e+2$ | $-1.229615062310431881e+2$ | $-1.229615062310432665e+2$ |
| truck | $-10.55922490527958416e+2$ | $-10.55922490527958062e+2$ | $-10.55922490527958351e+2$ |

<span id="page-38-0"></span>Σχήµα 5.3: Τα αποτελέσµατα από καθε υλοποίηση για µεταβλητές τύπου double.

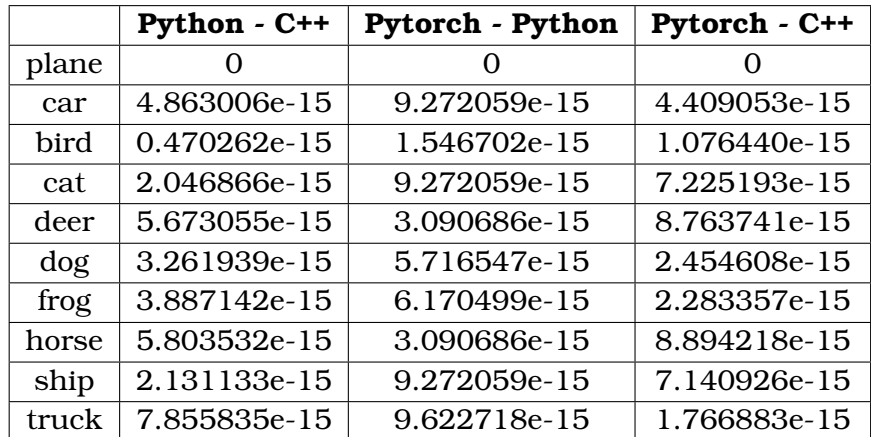

<span id="page-38-1"></span>Σχήµα 5.4: ∆ιαφορές αποτελεσµάτων double

<span id="page-38-2"></span>

|              | Python $\vert$ C++ |  |
|--------------|--------------------|--|
| Milliseconds | שפי                |  |

Σχήµα 5.5: Χρόνος εκτέλεσης

## <span id="page-39-0"></span>**5.2 Ανοιχτά προβλήµατα**

Αρχικά από το pytorch, πρέπει να ϐρούµε τρόπο να εξάγουµε και αναδροµικά µοντέλα. Επίσης, όπως παρατηρήθηκε και σε άλλες σχετικές εργασίες, οι παραµέτροι των ϐαρών και των κατωφλίων, θα πρέπει να αποθηκεύονται σε δυαδική μορφή και ύστερα όταν ϑα µεταφέρονται στη C++ να ϐρίσκονται σε ένα συνεχόµενο µπλόκ µνήµης. Σαν αποτέλεσµα ϑα µειωθεί σε µεγάλο ϐαθµό ο χρόνος εκτέλεσης.

Ο κώδικας του λογισµικού, ενώ έχει έναν στοιβαρό σχεδιασµό, έχει σηµεία όπου ο τρόπος χρήσης των δεικτών ϑα µπορούσε να γίνει πιο αποδοτικά.

Ιδιαίτερα καλό ϑα ήταν να ϕτιάχναµε µια ϐιβλιοθήκη συναρτήσεων, όπου σε κάθε συνάρτηση ϑα αντιστοιχεί ένα αρχείο είτε σε µορφή κώδικα C++ είτε σε δυαδική µορφή (binary code). Με τον τρόπο αυτό δηµιουργείται µια ϐιβλιοθήκη συναρτήσεων έτοιµη είτε για include σε επίπεδο πηγαίου κώδικα, είτε για σύνδεση (link) µε τον τελικό κώδικα C++. ΄Ετσι, ϑα µπορούσαµε πιο εύκολα να τις διαχειριστούµε και να τις συντηϱήσουµε.

Θεωρώ επίσης σηµαντικό, την ενσωµάτωση κώδικα συναρτήσεων, για περισσότερα στρώµατα και συναρτήσεις ενεργοποίησης, έτσι ώστε να καλύπτονται περισσότερα µοντέλα.

Το επόµενο µεγάλο ϐήµα ϑα είναι, να µπορεί να συνεχίζεται η εκπαίδευση του µοντέλου στην C++ από το σηµείο που σταµάτησε να εκπαιδεύεται στο προηγούµενο περιβάλλον.

Τέλος, σε συνδιασµό µε όλα τα προηγούµενα, αν µπορούσαµε να εκµεταλευτούµε και την επεξεργαστική ισχύ που παρέχουν οι κάρτες γραφικών ϑα είχαµε ένα ταχύτατο και επεκτάσιµο λογισµικό για την επίλυση προβληµάτων ϐαθειάς µάθησης και όχι µονο.

## **Βιβλιογραφία**

- <span id="page-40-0"></span>[1] Y. Gavrilova, "A guide to deep learning and neural networks." [Online]. Available:<https://serokell.io/blog/deep-learning-and-neural-network-guide>
- <span id="page-40-1"></span>[2] I. C. Education, "Convolutional neural networks." [Online]. Available: <https://www.ibm.com/cloud/learn/convolutional-neural-networks>
- <span id="page-40-2"></span>[3] D. Liu, "A practical guide to relu." [Online]. Available: [https://medium.com/](https://medium.com/@danqing/a-practical-guide-to-relu-b83ca804f1f7) [@danqing/a-practical-guide-to-relu-b83ca804f1f7](https://medium.com/@danqing/a-practical-guide-to-relu-b83ca804f1f7)
- <span id="page-40-3"></span>[4] B. Basnet, "Log softmax vs softmax." [Online]. Available: [https://](https://deepdatascience.wordpress.com/2020/02/27/log-softmax-vs-softmax) [deepdatascience.wordpress.com/2020/02/27/log-softmax-vs-softmax](https://deepdatascience.wordpress.com/2020/02/27/log-softmax-vs-softmax)
- <span id="page-40-4"></span>[5] F. Chollet *et al.*, "Keras," [https://keras.io,](https://keras.io) 2015.
- <span id="page-40-5"></span>[6] M. Abadi, A. Agarwal, P. Barham, E. Brevdo, Z. Chen, C. Citro, G. S. Corrado, A. Davis, J. Dean, M. Devin, S. Ghemawat, I. Goodfellow, A. Harp, G. Irving, M. Isard, Y. Jia, R. Jozefowicz, L. Kaiser, M. Kudlur, J. Levenberg, D. Mané, R. Monga, S. Moore, D. Murray, C. Olah, M. Schuster, J. Shlens, B. Steiner, I. Sutskever, K. Talwar, P. Tucker, V. Vanhoucke, V. Vasudevan, F. Viégas, O. Vinyals, P. Warden, M. Wattenberg, M. Wicke, Y. Yu, and X. Zheng, "TensorFlow: Large-scale machine learning on heterogeneous systems," 2015, software available from tensorflow.org. [Online]. Available: <https://www.tensorflow.org/>
- <span id="page-40-6"></span>[7] Theano Development Team, "Theano: A Python framework for fast computation of mathematical expressions," *arXiv e-prints*, vol. abs/1605.02688, May 2016. [Online]. Available:<http://arxiv.org/abs/1605.02688>
- <span id="page-40-7"></span>[8] A. Paszke, S. Gross, F. Massa, A. Lerer, J. Bradbury, G. Chanan, T. Killeen, Z. Lin, N. Gimelshein, L. Antiga, A. Desmaison, A. Kopf, E. Yang, Z. DeVito, M. Raison, A. Tejani, S. Chilamkurthy, B. Steiner, L. Fang, J. Bai, and S. Chintala, "Pytorch: An imperative style, high-performance deep learning library," in *Advances in Neural Information Processing Systems 32*, H. Wallach, H. Larochelle, A. Beygelzimer, F. d'Alché-Buc, E. Fox, and R. Garnett, Eds. Curran Associates, Inc., 2019, pp. 8024–8035. [Online]. Available: [http://papers.neurips.cc/paper/](http://papers.neurips.cc/paper/9015-pytorch-an-imperative-style-high-performance-deep-learning-library.pdf) [9015-pytorch-an-imperative-style-high-performance-deep-learning-library.](http://papers.neurips.cc/paper/9015-pytorch-an-imperative-style-high-performance-deep-learning-library.pdf) [pdf](http://papers.neurips.cc/paper/9015-pytorch-an-imperative-style-high-performance-deep-learning-library.pdf)
- <span id="page-40-8"></span>[9] R. Collobert, K. Kavukcuoglu, and C. Farabet, "Torch7: A matlab-like environment for machine learning," in *BigLearn, NIPS Workshop*, 2011.
- <span id="page-41-0"></span>[10] J. Terra, "Keras vs tensorflow vs pytorch: Understanding the most popular deep learning frameworks," 2021. [Online]. Available: [https:](https://www.simplilearn.com/keras-vs-tensorflow-vs-pytorch-article) [//www.simplilearn.com/keras-vs-tensorflow-vs-pytorch-article](https://www.simplilearn.com/keras-vs-tensorflow-vs-pytorch-article)
- <span id="page-41-1"></span>[11] G. Perevozchikov, "Keras2cpp," 2019. [Online]. Available: [https://github.com/](https://github.com/gosha20777/keras2cpp) [gosha20777/keras2cpp](https://github.com/gosha20777/keras2cpp)
- <span id="page-41-2"></span>[12] R. Rose, "Kerasify," 2016. [Online]. Available: [https://github.com/moof2k/](https://github.com/moof2k/kerasify) [kerasify](https://github.com/moof2k/kerasify)
- <span id="page-41-3"></span>[13] G. Valiente, "Pocket-tesnor," 2018. [Online]. Available: [https://github.com/](https://github.com/GValiente/pocket-tensor) [GValiente/pocket-tensor](https://github.com/GValiente/pocket-tensor)
- <span id="page-41-4"></span>[14] T. Hermann, "Frugally-deep," 2016. [Online]. Available: [https://github.com/](https://github.com/Dobiasd/frugally-deep) [Dobiasd/frugally-deep](https://github.com/Dobiasd/frugally-deep)
- <span id="page-41-5"></span>[15] R. Conlin, K. Erickson, J. Abbate, and E. Kolemen, "Keras2c: A library for converting keras neural networks to real-time compatible c," *Engineering Applications of Artificial Intelligence*, vol. 100, p. 104182, 2021.
- <span id="page-41-6"></span>[16] A. Krizhevsky, V. Nair, and G. Hinton, "Cifar-10 (canadian institute for advanced research)." [Online]. Available:<http://www.cs.toronto.edu/~kriz/cifar.html>
- <span id="page-41-7"></span>[17] C. R. Harris, K. J. Millman, S. J. van der Walt, R. Gommers, P. Virtanen, D. Cournapeau, E. Wieser, J. Taylor, S. Berg, N. J. Smith, R. Kern, M. Picus, S. Hoyer, M. H. van Kerkwijk, M. Brett, A. Haldane, J. F. del Río, M. Wiebe, P. Peterson, P. Gérard-Marchant, K. Sheppard, T. Reddy, W. Weckesser, H. Abbasi, C. Gohlke, and T. E. Oliphant, "Array programming with NumPy," *Nature*, vol. 585, no. 7825, pp. 357–362, Sep. 2020. [Online]. Available: <https://doi.org/10.1038/s41586-020-2649-2>
- <span id="page-41-8"></span>[18] A. Clark, "Pillow (pil fork) documentation," 2015. [Online]. Available: <https://buildmedia.readthedocs.org/media/pdf/pillow/latest/pillow.pdf>
- <span id="page-41-9"></span>[19] C. Robertson, K. Sharkey, M. Jones, G. Hogenson, S. Cai, and N. Turn, "Type float," 2016. [Online]. Available: [https://docs.microsoft.com/en-us/](https://docs.microsoft.com/en-us/cpp/c-language/type-float?view=msvc-160) [cpp/c-language/type-float?view=msvc-160](https://docs.microsoft.com/en-us/cpp/c-language/type-float?view=msvc-160)